Calcolatori Elettronici Parte III: L'organizzazione generale del calcolatore

> Prof. Riccardo Torlone Università Roma Tre

- <sup>n</sup> **Calcolatore elettronico**: macchina fatta di dispositivi elettronici che può risolvere problemi eseguendo istruzioni fornitegli
- **Programma**: sequenza di istruzioni in un linguaggio
- **Linguaggio macchina**: eseguibile direttamente da un calcolatore (binario)

Con dispositivi elettronici si possono eseguire direttamente solo un numero limitato di istruzioni semplici (costi)

I linguaggi macchina non sono adatti per le persone

## Struttura del computer

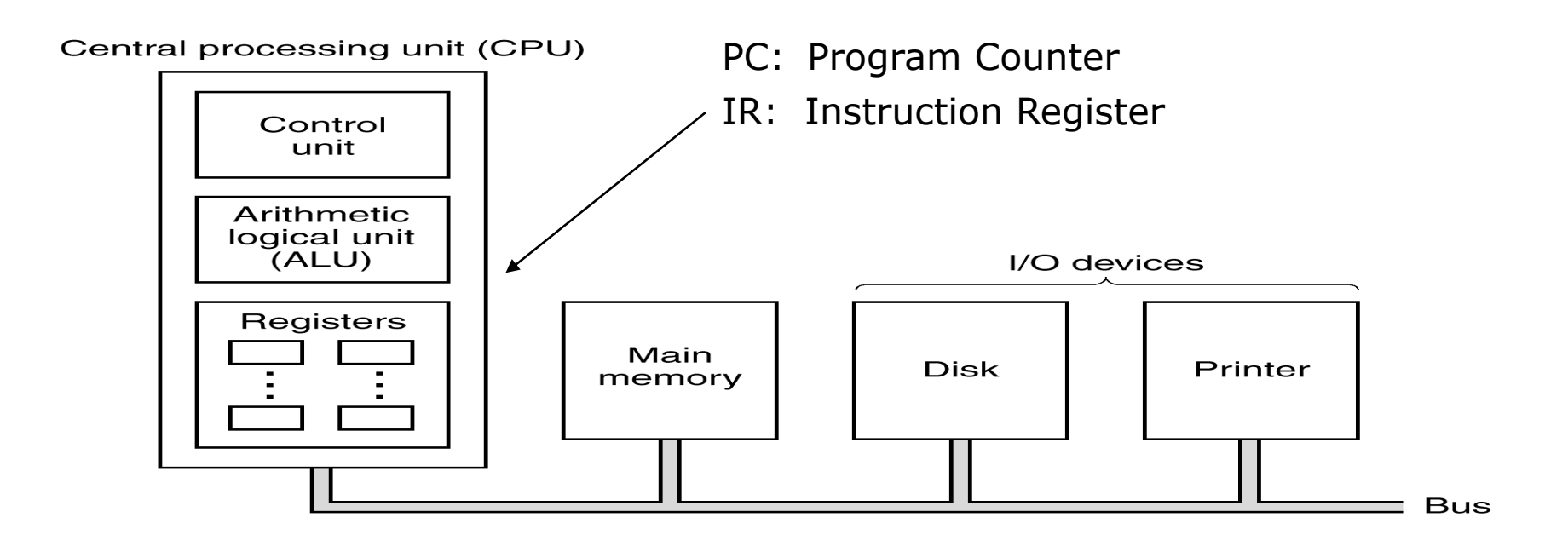

- <sup>n</sup> La memoria contiene sia i dati che le istruzioni
- <sup>n</sup> Il contenuto dei registri può essere scambiato con la memoria e l'I/O
- <sup>n</sup> Le istruzioni trasferiscono i dati e modificano il contenuto dei registri
- <sup>n</sup> Registri particolari:
	- **PC: indirizza la prossima istruzione**
	- **R: contiene l'istruzione corrente**

#### Struttura della CPU

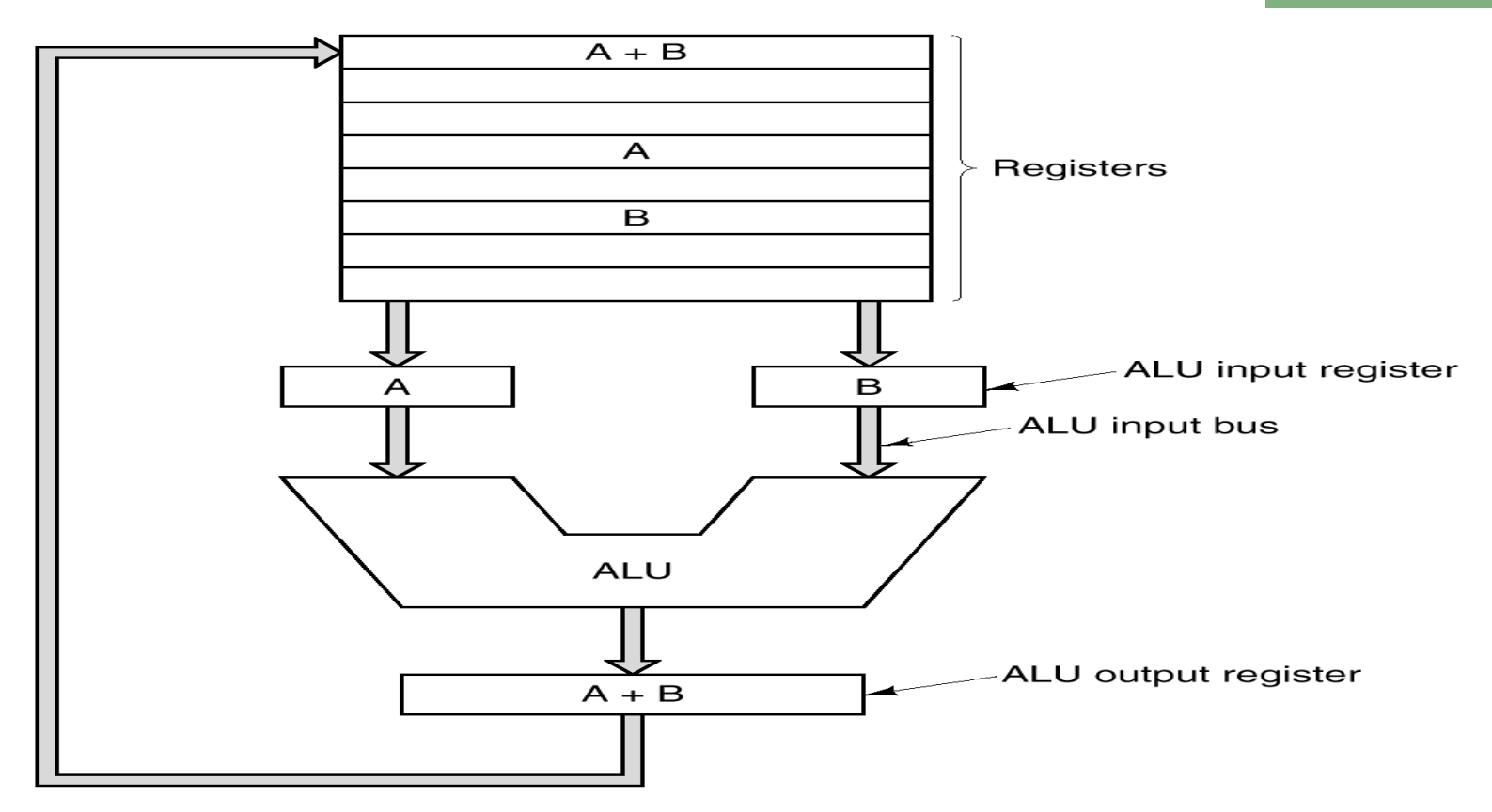

- <sup>n</sup> Esecuzione di operazioni aritmetiche e logiche sui dati contenuti nei registri
- <sup>n</sup> Spostamento di dati fra registri e fra registri e memoria
- <sup>n</sup> Ciclo elementare: due operandi sono inviati alla ALU e il risultato e messo in un registro

#### Il ciclo Fetch-Decode-Execute

L'esecuzione di ciascuna istruzione nella CPU richiede i seguenti passi:

- **1.** Carica l'istruzione da memoria in IR (Instruction Register) (**Fetch**)
- **2.** Incrementa PC (Program Counter)
- **3.** Decodifica l'istruzione (**Decode**)
- **4.** Se l'istruzione usa un dato in memoria calcolane l'indirizzo
- **5.** Carica l'operando in un registro
- **6.** Esegui l'istruzione (**Execute**)
- **7**. Torna al passo **1.** Per l'esecuzione dell'istruzione successiva

#### Accessi alla memoria sono effettuati sempre al passo 1, e non sempre ai passi 4 e 5

#### Esecuzione e Interpretazione

#### **Esecuzione diretta**

- <sup>n</sup> Le istruzioni possono venire eseguite direttamente dai circuiti hardware
- **Approccio molto complesso:** 
	- **Repertorio di istruzioni limitato**
	- **Progettazione dell'HW complessa**
	- **Esecuzione molto efficiente**

#### **Interpretazione**

- <sup>n</sup> L'hardware può eseguire solo alcune operazioni elementari molto semplici dette microistruzioni
- <sup>n</sup> Ciascuna istruzione è scomposta in una successione di microistruzioni poi eseguite dall'hardware
- **Nantaggi:** 
	- **Repertorio di istruzioni esteso**
	- HW più compatto
	- **Flessibilità di progetto**

## La Microprogrammazione

L'HW può eseguire *microistruzioni*:

- **Trasferimenti tra registri**
- <sup>n</sup> Trasferimenti da e per la memoria
- <sup>n</sup> Operazioni della ALU su registri

Ciascuna istruzione viene scomposta in una *sequenza di microistruzioni*

L'unità di controllo della CPU esegue un *microprogramma* per effettuare l'*interpretazione* delle istruzioni macchina

Il microprogramma è contenuto in una memoria ROM sul chip del processore

Vantaggi:

- **Disegno strutturato**
- **Examplice correggere errori**
- **Facile aggiungere nuove istruzioni**

## CISC e RISC

Architetture **RISC** (*Reduced Instruction Set Computer*):

- **Esecuzione diretta**
- **Repertorio ristretto (alcune decine)**
- **Exercise in Interationi prevalentemente su registri**
- <sup>n</sup> *Una istruzione per ciclo di macchina (del data path)*

Architetture **CISC** (*Complex Instruction Set Computer*)

- **Interpretazione tramite microprogramma**
- **Repertorio esteso (alcune centinaia)**
- <sup>n</sup> Istruzioni anche su memoria
- <sup>n</sup> *Molti cicli di macchina per istruzione*

Esempi:

- **POWERT, SPARC, MIPS, ARM: RISC**
- <sup>n</sup> VAX (DEC), Pentium II/III/IV/i7 (Intel), AMD: CISC

All'inizio degli anni '80 i progettisti di sistemi veloci riconsiderano l'approccio dell'*esecuzione diretta*

## Principi progettuali dei computer moderni

- <sup>n</sup> Eseguire tutte le istruzioni dall'hardware
- <sup>n</sup> Massimizzare la velocità con la quale le istruzioni sono eseguite misurata in MIPS (Millions of Instr. per Second) o XFLOPS (M/G/T floating point oper. per Second)
- <sup>n</sup> Semplificare la decodifica delle istruzioni: formati molto regolari
- <sup>n</sup> Limitare i riferimenti alla memoria (solo LOAD e STORE)
- <sup>n</sup> Ampliare il numero di registri

**N.B.** Questi principi sono tipici della filosofia RISC ma anche le architetture CISC vi si adeguano, almeno in parte

# Introduzione del parallelismo

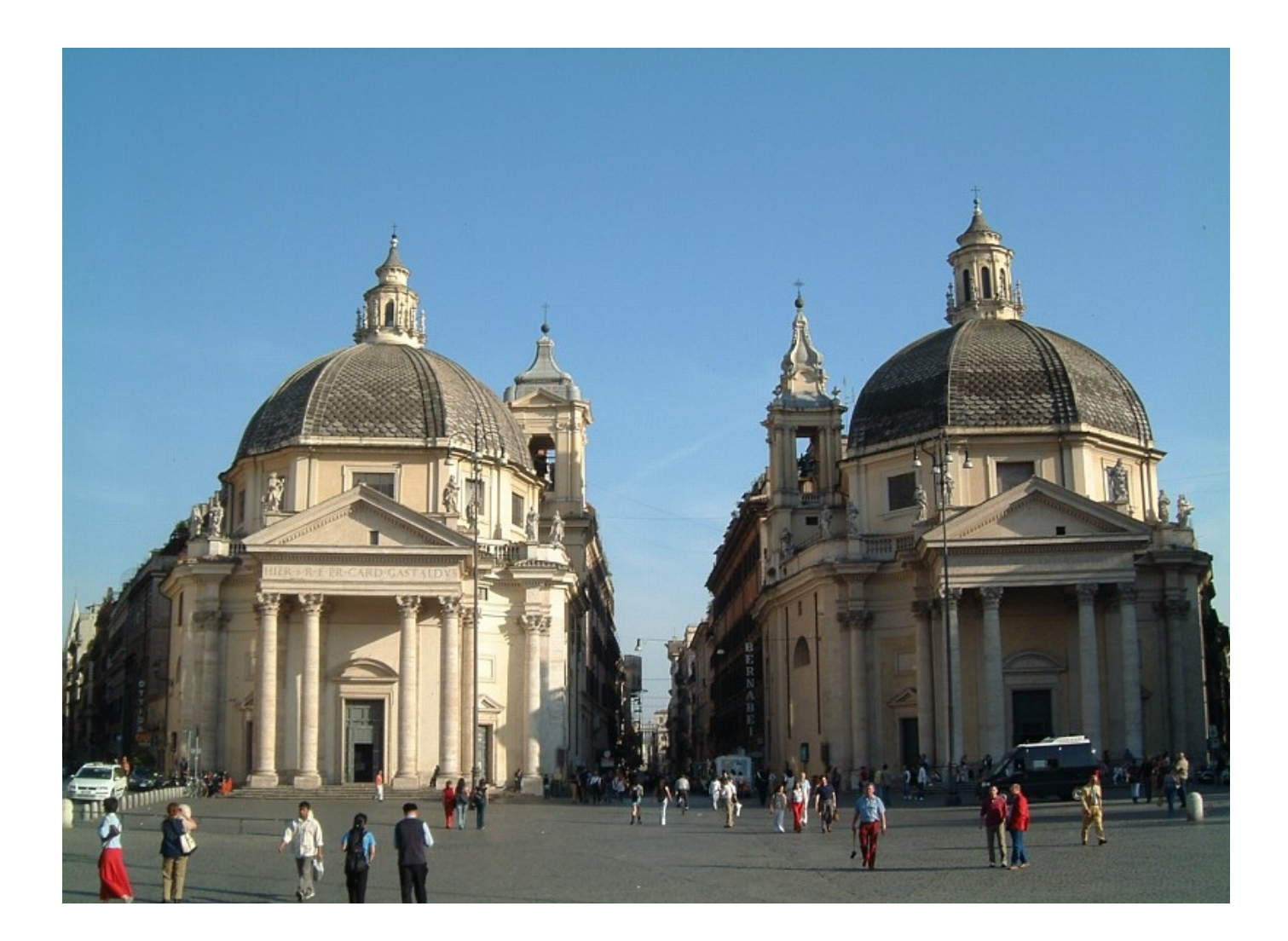

#### Vari Tipi di Parallelismo

Il parallelismo è ormai l'unica strada per aumentare le prestazioni Limite di un'esecuzione sequenziale: velocità della luce (30 cm in 1 nsec)

Due tipi di parallelismo:

**A)** a livello di istruzioni

- Diverse istruzioni eseguite insieme
- Diverse fasi della stessa istruzione eseguite insieme
- **B)** a livello di processori
	- <sup>n</sup> Molti processori lavorano insieme allo stesso problema
	- <sup>n</sup> Fattori di parallelismo molto elevati
	- <sup>n</sup> Diversi tipi di interconnessione e di cooperazione (più o meno stretta)

# Parallelismo a livello di istruzioni: Pipelining

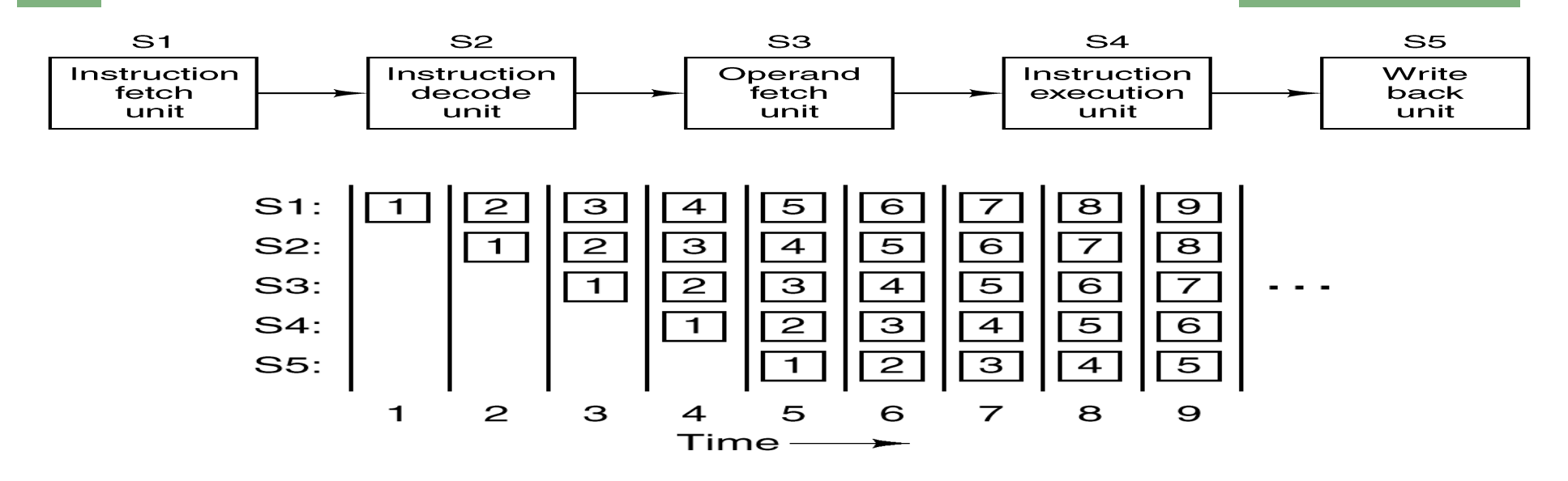

- <sup>n</sup> Ciascuna istruzione è divisa in fasi
- **L'esecuzione avviene in una** *pipeline* a più stadi
- **Più istruzioni in esecuzione contemporanea**
- <sup>n</sup> Una istruzione completata per ogni ciclo

**N.B.** Si guadagna un fattore pari al numero di stadi della pipeline

## Caratteristiche di una pipeline

Una pipeline consente un compromesso tra:

- Latenza: tempo per eseguire una istruzione
- <sup>n</sup> Ampiezza di banda: numero di istruzioni completate per unità di tempo misurata in MIPS (milioni di istruzioni al secondo) - oggi in GFLOPS o TFLOPS (10<sup>9</sup> o 10<sup>12</sup> istruzioni in virgola mobile al secondo)

*Con:*

- $\blacksquare$  Velocità di clock = *T* nsec (periodo del segnale di clock)
- <sup>n</sup> Numero di stadi = *n*

*Abbiamo:*

- $\blacksquare$  Latenza =  $nT$
- **Ampiezza di banda** = 1 istr. ogni T nsec, ovvero:  $10^9/T$ istr. ogni sec., ovvero: 1000/*T* MIPS

#### Architetture Superscalari

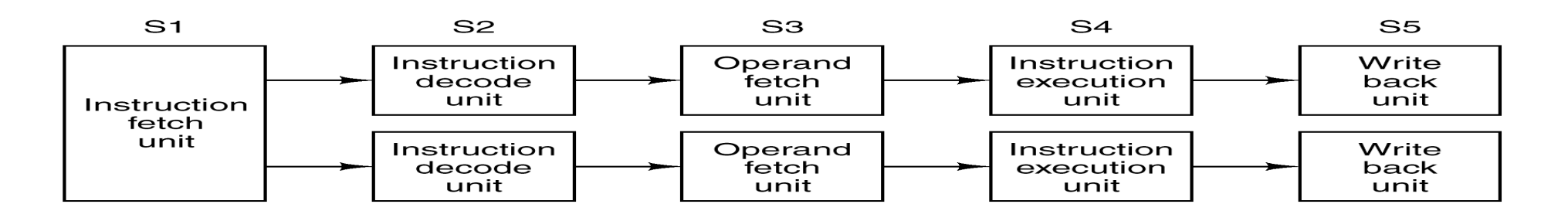

Architetture nelle quali si avviano più istruzioni (4-6) insieme

Si aumenta il parallelismo avendo più di una pipeline nel microprocessore

Le pipeline possono essere specializzate:

- Una versione dell'i7 ha diverse pipeline a più stadi
- <sup>n</sup> Può eseguire fino a 6 micro-istruzioni in parallelo
- **Problema**: compatibilità dell'esecuzione parallela
	- <sup>n</sup> Indipendenza tra le istruzioni
	- <sup>n</sup> Ciascuna istruzione non deve utilizzare i risultati dell'altra

# Unità Funzionali Multiple

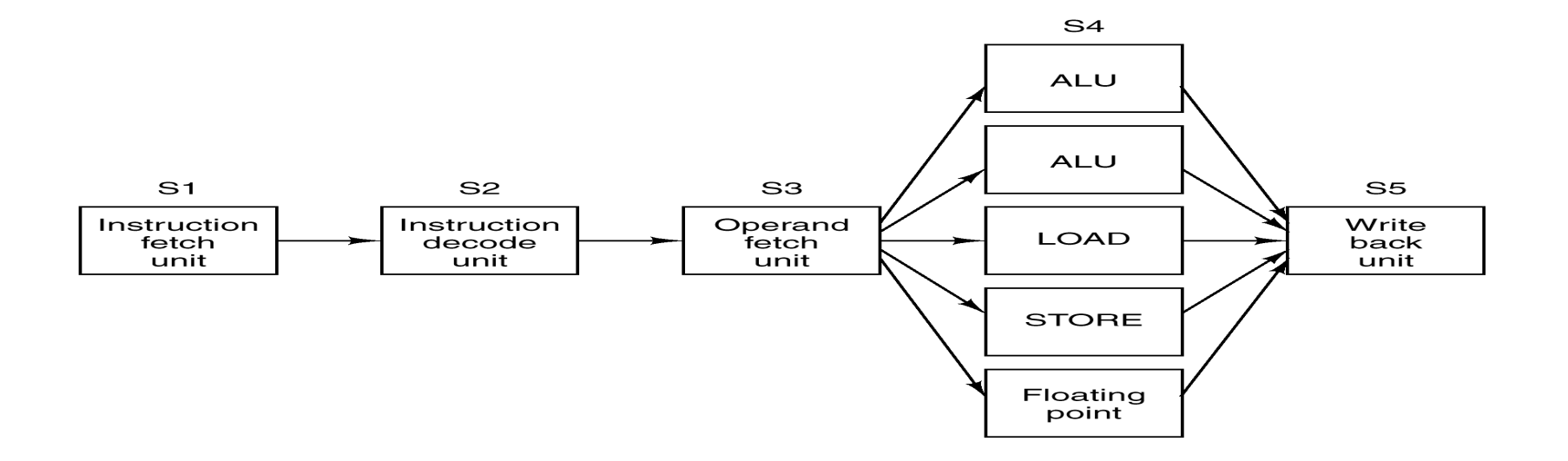

- <sup>n</sup> Variante: solo lo stadio più lento della pipeline (che condiziona la velocità) viene parallelizzato
- La CPU contiene al suo interno diverse unità funzionali indipendenti
- <sup>n</sup> Architettura adottata nei processori Intel Core

# Parallelismo a livello di processori

- <sup>n</sup> Miglioramento delle prestazioni con parallelismo a livello di istruzioni: 5-10 volte
- **Per migliorare ancora: CPU multiple**
- **Approcci:** 
	- Data parallelism (SIMD)
		- **Processori matriciali**
		- <sup>n</sup> Processori vettoriali
		- $\overline{\phantom{a}}$  GPU
	- **Task parallelism (MIMD)** 
		- **n** Multiprocessori
		- **n** Multicore
		- $\square$  Multicomputer

[ || (**int** i : 100) array[i]++; ]

$$
[ a^{++}; || b^{+}c; ]
$$

## GPU

<sup>n</sup> Operazioni comuni su pixel, vertici, archi, figure

- <sup>n</sup> Es.: Nvidia Fermi GPU (2009)
	- **16 processori stream SIMD**
	- **.** Ogni processore ha 32 core
	- <sup>n</sup> Fino a 512 operazioni per ciclo di clock

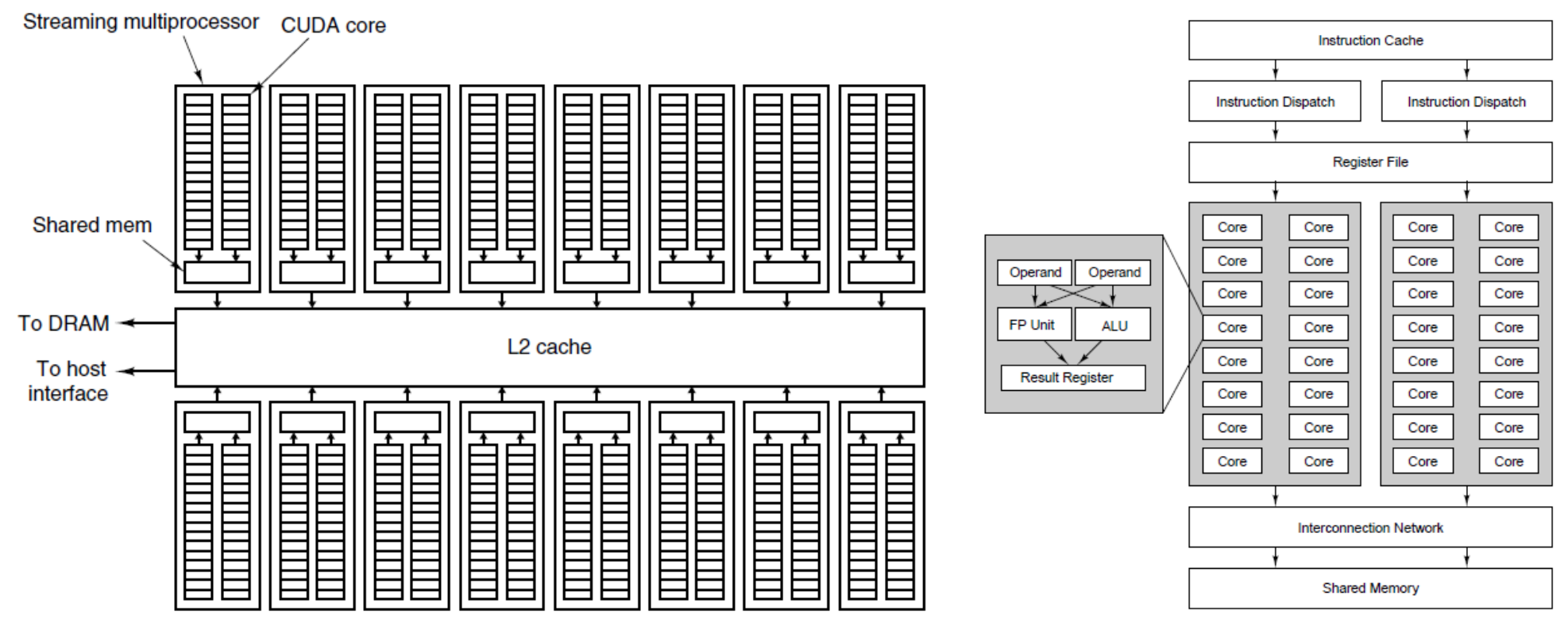

## Multiprocessori

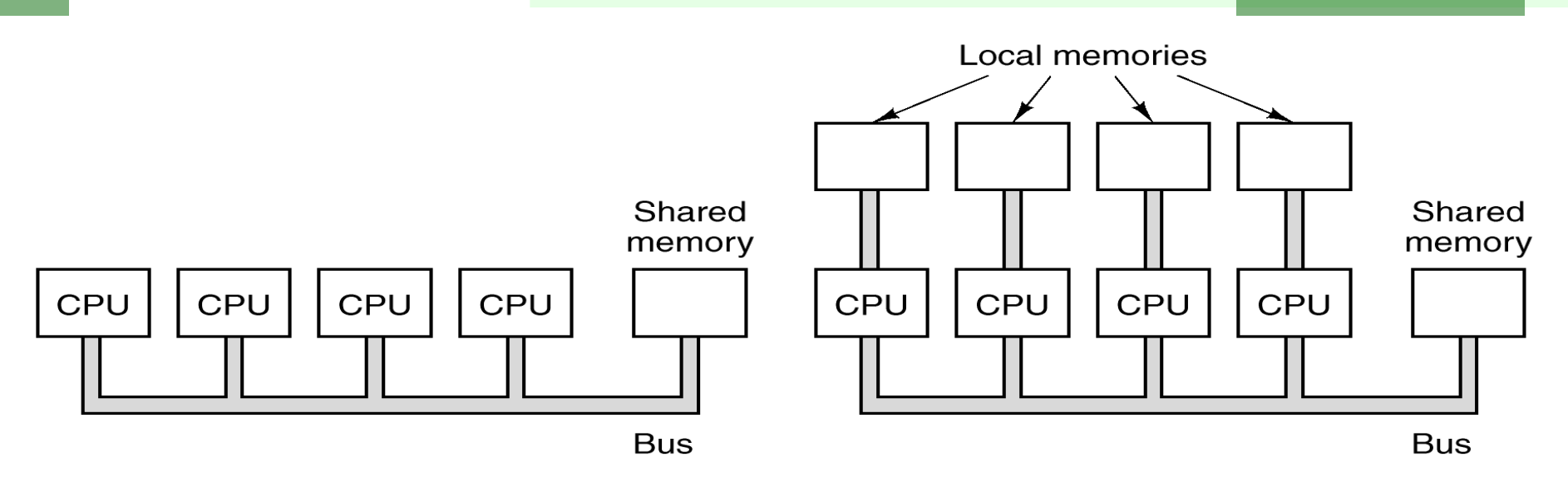

- **Le CPU lavorano indipendentemente** 
	- **Shared memory: il bus può divenire collo di bottiglia**
	- Private memory: contiene il codice e parte dei dati
- **Scambio dati tramite la shared memory**

## Architetture multicore

- <sup>n</sup> La CPU è composta da più core, ovvero da più nuclei di processori fisici montati sullo stesso package
- Ogni core:
	- . è un processore indipendente
	- <sup>n</sup> può essere dotato di cache autonoma
- <sup>n</sup> Architetture omogenee (core identici) o eterogenee
- Ogni core può essere multiscalare
- **Accoppiamento dei core:** 
	- **stretto: shared cachela**
	- **Iasco: private cache**
- <sup>n</sup> Nascono a partire dal 2003:
	- **DEM: PowerPC**
	- Intel: Pentium D, Core 2, Core I3-i5-i7
	- **AMD: Opteron, Athlon, Phenom**

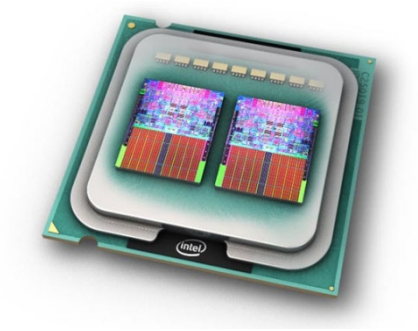

## Multicomputer

- <sup>n</sup> I singoli elementi sono normali Workstation o PC
- <sup>n</sup> Comunicazione tramite scambio di messaggi (shared nothing)

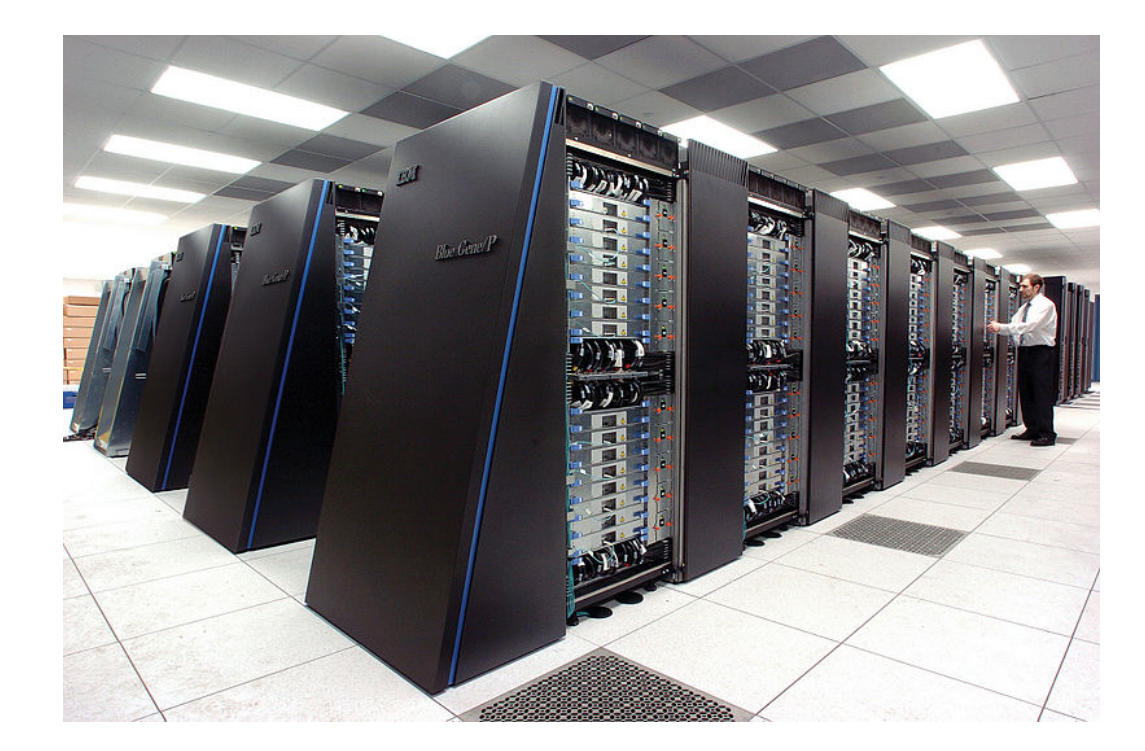

#### MIMD (Multiple Instruction Multiple Data)

#### Le varie forme di parallelismo

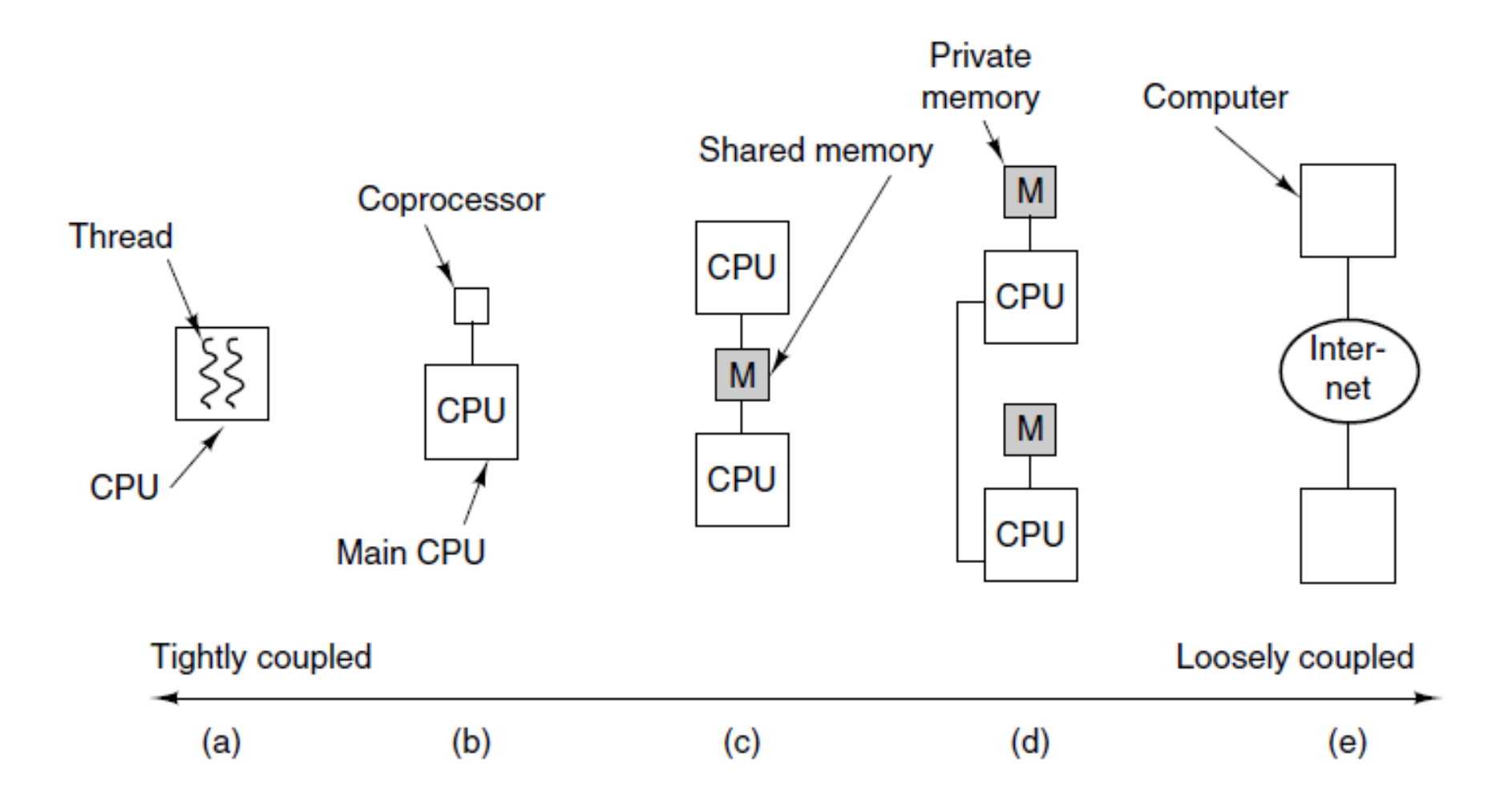

#### La Memoria Centrale

- <sup>n</sup> Contiene sia i programmi che i dati
- **Nemorizzazione binaria (bit)**
- Cella (o locazione): unità indirizzabile
	- Dyte: 8 bit (minimo indirizzabile)
	- <sup>n</sup> word: insieme di K byte (K dipende dall'architettura)
- Indirizzo (della cella): tramite il quale la CPU accede al dato nella cella
- Indirizzi binari a m bit: spazio di indirizzamento  $2<sup>m</sup>$  celle
- 
- **ES** Pentium IV
	- $\blacksquare$  Architettura a 32 bit
	- Registri e ALU a 32 bit
	- **Nord di 4 byte 32 bit**
	- <sup>n</sup> Indirizzi a 32 bit
	- **Spazio indirizzabile 2**<sup>32</sup> = 4 GB (64GB con opportuni accorgimenti)

## Organizzazione della memoria

#### Diverse possibilità

#### <sup>n</sup> Esempio con 96 bit totali:

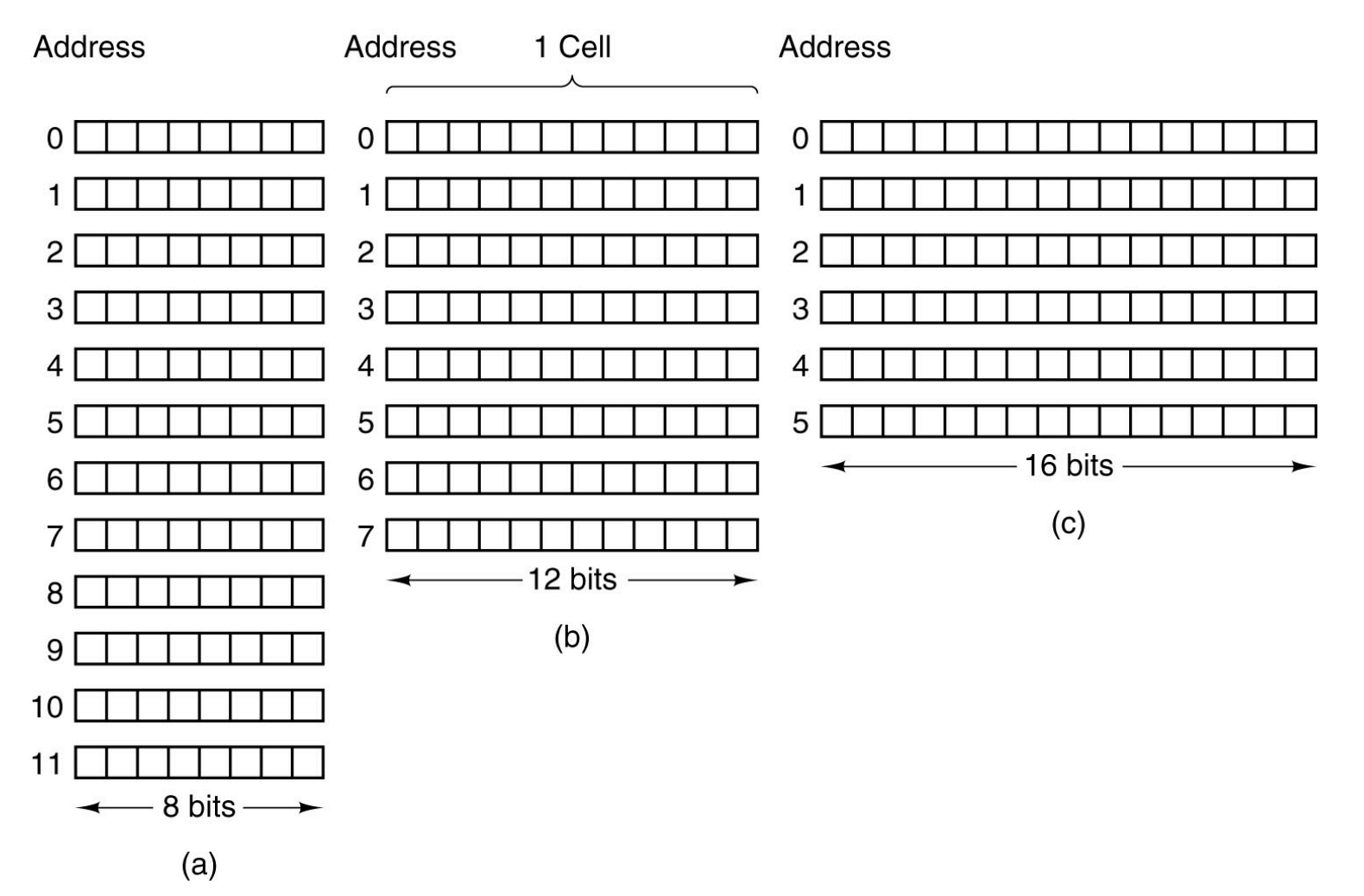

## Dimensione locazioni di memoria

#### Diverse soluzioni possibili

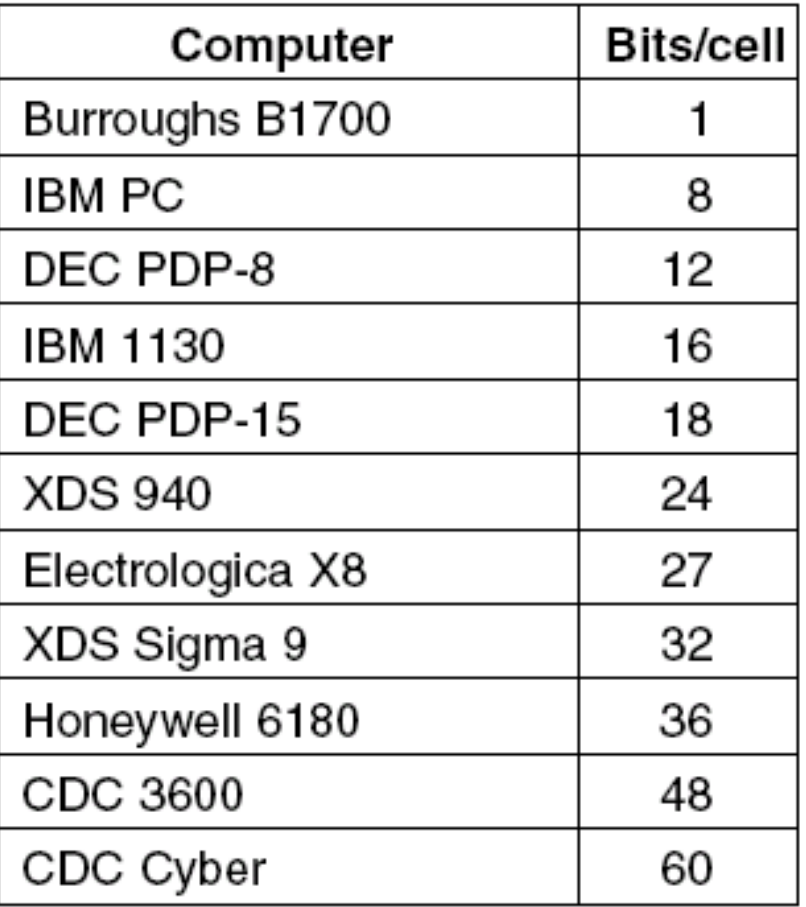

## Codici a correzione di errore

Tecniche per garantire maggiore affidabilità nella registrazione / trasmissione di informazioni binarie

Recupero degli errori hardware tramite codifiche ridondanti

Codifiche con  $n = m + r$  bit

- n bit complessivi codifica
- <sup>n</sup> m bit dati
- **n** r check bit (ridondanti)

Si utilizza solo un sottoinsieme delle codifiche (codifiche valide)

ES **Codice** con n=10, m=2, r=8 0000000000 0000011111 1111100000 1111111111 2m= 4 codifiche valide (su 210)

Distanza di Hamming

Distanza di Hamming tra due codifiche: numero di bit diversi:

0101 e 1001 sono a distanza 2

Distanza di Hamming di un codice: h = distanza di Hamming minima tra due codifiche valide del codice

ES

0000000000 0000011111 1111100000 1111111111

Distanza di Hamming del codice h=5

**Per rilevare** errori su k bit occorre che sia:

n almeno  $h = k + 1$  ovvero  $k \le h - 1$ 

**Per correggere** errori su k bit occorre che sia:

■ almeno h = 2k + 1 ovvero k  $\le$  (h - 1)/2

## Codici a correzione di errore (Esempio)

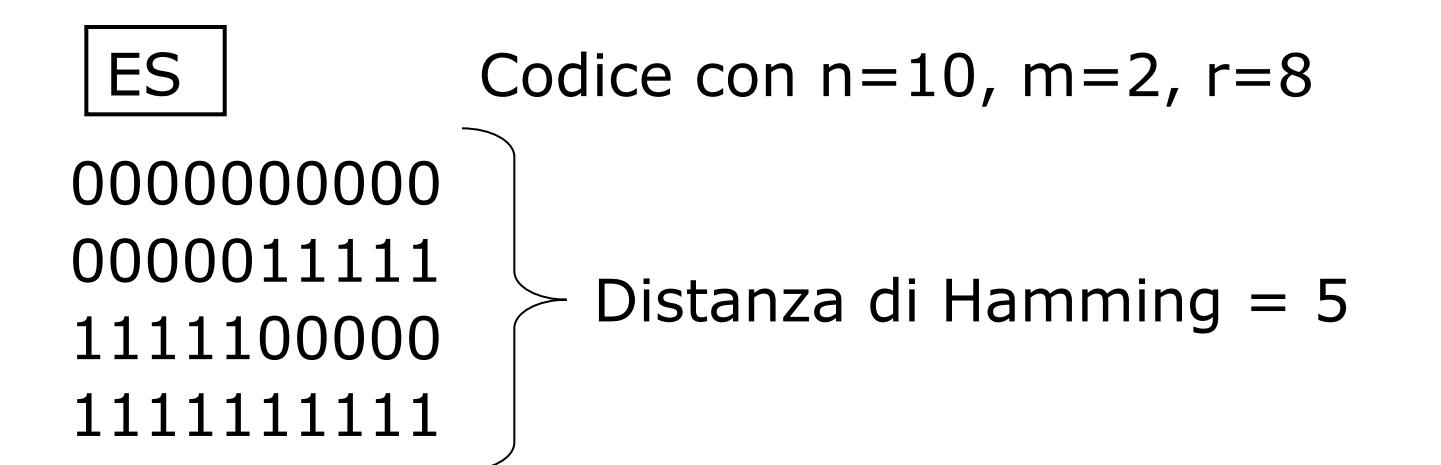

h=5=k+1 ⇒ E' possibile *rilevare* errori quadrupli  $0000011111 \rightarrow 1111011111$ 1111011111 viene riconosciuto come errato h=5=2k+1 ⇒ E' possibile *correggere* errori <u>doppi</u>  $0000011111 \rightarrow 1100011111$ 

1100011111 viene corretto in 0000011111

#### Rilevazione di errore singolo (controllo di parità)

- <sup>n</sup> Nel caso più semplice si vogliono solo rilevare errori singoli
- **Basta aggiungere un solo check bit r=1, n=m+1**
- Bit di parità: scelto in modo che il numero complessivo di 1 nella codifica sia sempre pari (o dispari)
- $\blacksquare$  Questo codice ha distanza h=2
- <sup>n</sup> Errore rilevato da circuiti molto semplici
- **Le memorie segnalano** *parity error* **quando un errore si** manifesta
- ES. 11011010 bit di parità:1 → 11011010**1** OK 01100101 bit di parità:0 → 01101101**0** Error

#### Correzione di errore singolo

- <sup>n</sup> m data bit, r check bit, n bit totali
- $\Box$  2<sup>m</sup> codifiche valide
- <sup>n</sup> n codifiche errate a distanza 1 da ciascuna delle valide
- <sup>n</sup> Ogni codifica valida ne richiede in tutto n+1

ES:

La codifica: 0000 Richiede le codifiche errate: 1000 0100 0010 0001

#### Correzione di errore singolo

#### <sup>n</sup> Se ogni codifica valida ne richiede n+1 deve essere:  $(n+1)$  2<sup>m</sup>  $\leq$  2<sup>n</sup> cioè  $(m+r+1) \leq$  2<sup>r</sup>

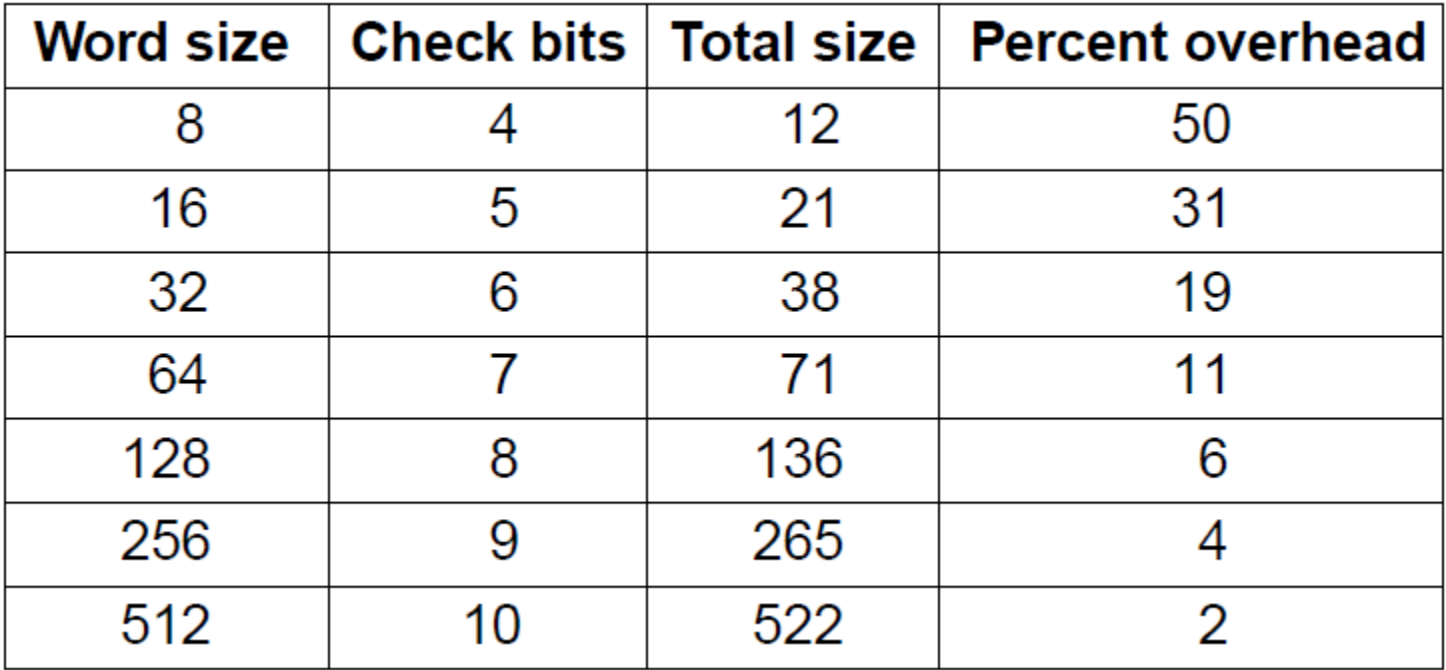

#### **N.B.** Al crescere di m l'*overhead* scende

#### Esercizio 1

Riferendosi all'organizzazione generale di un calcolatore, indicare se le seguenti affermazioni sono vere o false.

- n Nelle architetture RISC le **integral della macchina vengono tradotte in** microistruzioni che vengono poi eseguite dall'hardware.
- Le tecnica del pipeline non è con FALSO con una architettura superscalare.
- I Una architettura con indi $\sqrt{1-\rho}$  6 bit con indirizzamento al byte non può gestire una memoria può grande di 64KB. VERO
- n processore con pipeline a 4 stadi i e un clock con periodo di 2 nsec una istruzione macchina richiede in citro con periodo di
- ndi e un clock con periodo di 5 nsec ha un'ampiezza di banda di 200 MH. VERO
- L'ampiezza di banda (numero di istruzioni eseguite al secondo a regime) di un processore VERO eline non dipende dal numero di stadi della pipeline.
- In una architettura con pipelione sono necessari più cicli di clock per completare una istruzione m VERO
- n linea di principio, se si raddoppia la frequenza del clock si dimezza la latenza e si raddoppia l'am VERO di banda.

### Esercizio 2

Con riferimento ai codici a rilevazione e correzione di errore indicare se le seguenti affermazioni sono vere o false.

- La distanza di Hamming verso a codifica e il suo complemento a uno e pari alla lunghezza della codifica. VERO
- Con distanza di Hammin FALSO : possibile correggere 2 errori.
- Il numero di bit di controllo necessari per rilevare un errore singolo su un codice a 8 FALSO inore rispetto al numero bit di controllo necessari per un codice a 16 bit. FALSO
- La distanza di Hamming nel codice composto solo dalle parole 1100, 0011 e 1111 è  $14.1$ FALSO
- La percentuale di bit di controllo rispetto alla lunghezza complessiva di un codice VERO zione di errore singolo diminuisce all'aumentare della lunghezza del codice.
- Per rilevare r errori è ne care di che un codice abbia una distanza di Hamming pari FALSO 1.
- . Un bit di parità pe VERO solo di rilevare errori singoli.
- Se in una parola si commetto e rrore singolo ma si conosce la sua posizione, il bit di parit**à della la ritanzia di correggerlo**. VERO

# Caching…

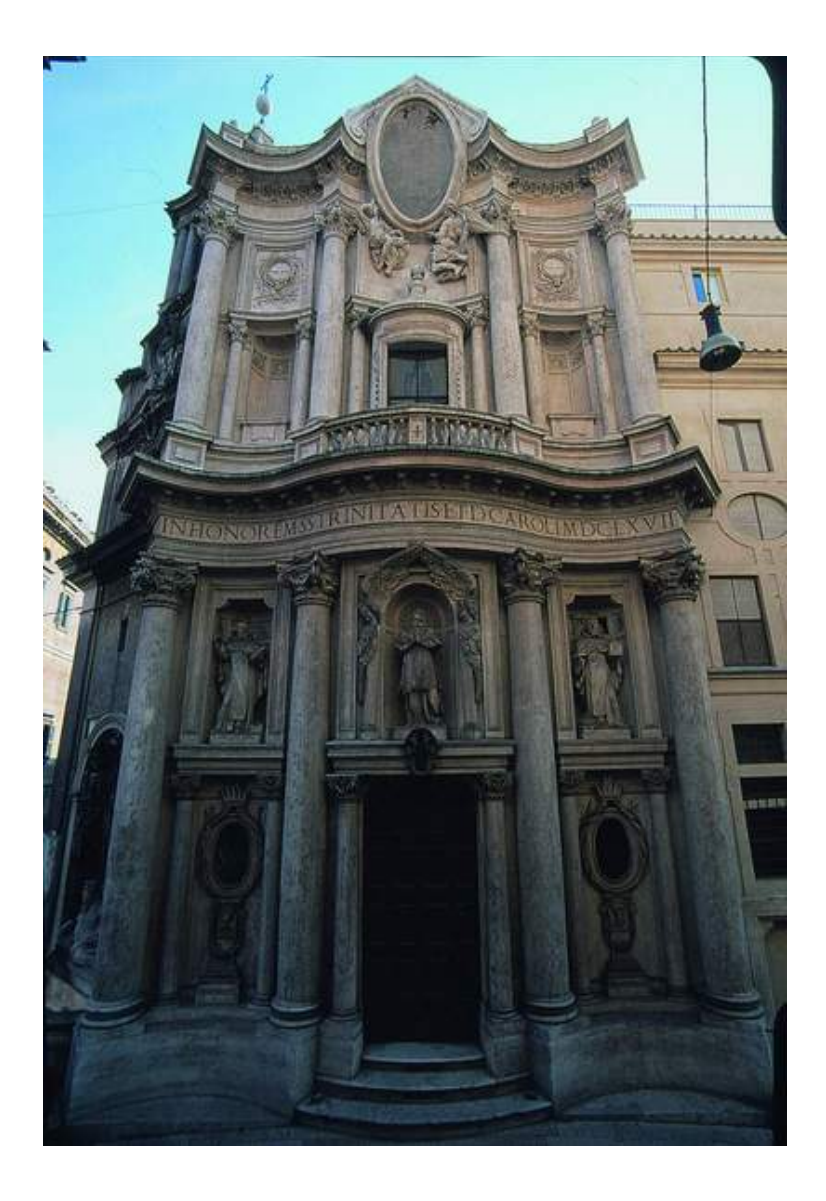

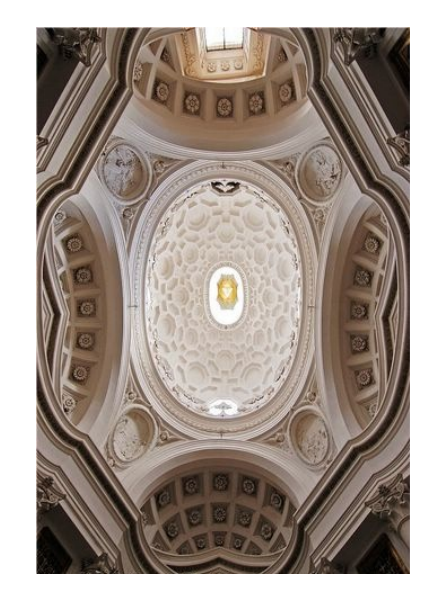

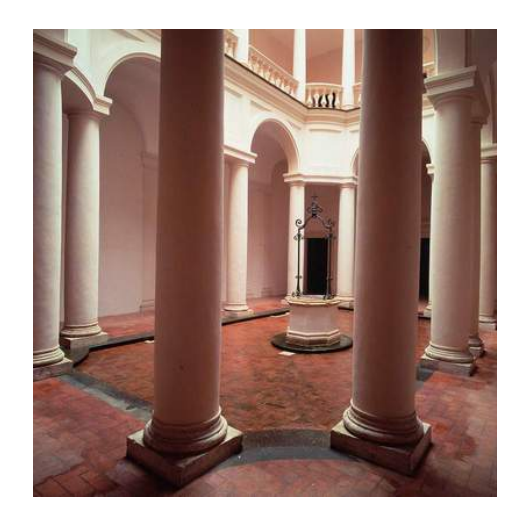

#### Memorie Cache

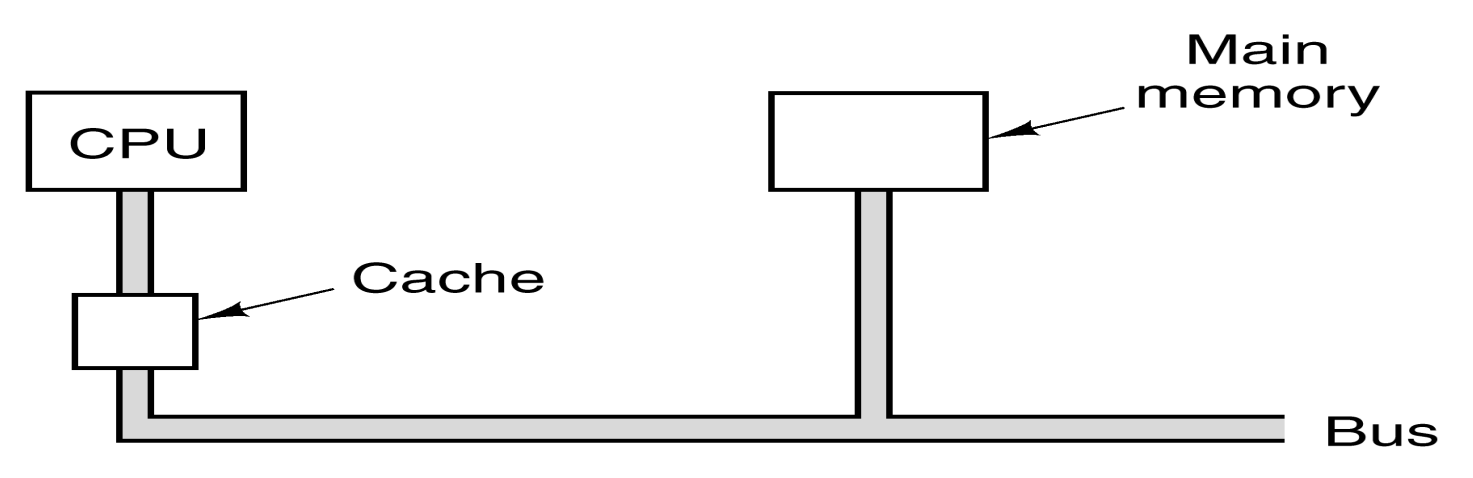

- La memoria è sempre più lenta della CPU e tende a rallentarla
- <sup>n</sup> Memorie veloci sono disponibili ma solo per piccole dimensioni
- <sup>n</sup> La *cache* (da *cacher*) funziona alla velocità del processore, e quindi *nasconde* la "lentezza" della memoria
- <sup>n</sup> Contiene le ultime porzioni di memoria acceduta: se la CPU vuole leggere una di esse evita un accesso a memoria
- <sup>n</sup> Funziona bene a causa della *località* degli accessi

#### Cache Hit Ratio

Se una parola viene letta *k* volte di seguito, *k – 1* volte sarà trovata in cache

Cache hit ratio:

$$
H=(k-1)/k
$$

- <sup>n</sup> Tempo medio di accesso a memoria:
	- n: tempo di accesso della memoria
	- c: tempo di accesso della cache

$$
A = c + (1 - H)m
$$

La memoria è organizzata in blocchi Per ogni *cache miss* un intero blocco è spostato in cache

# Tipologie schede memoria

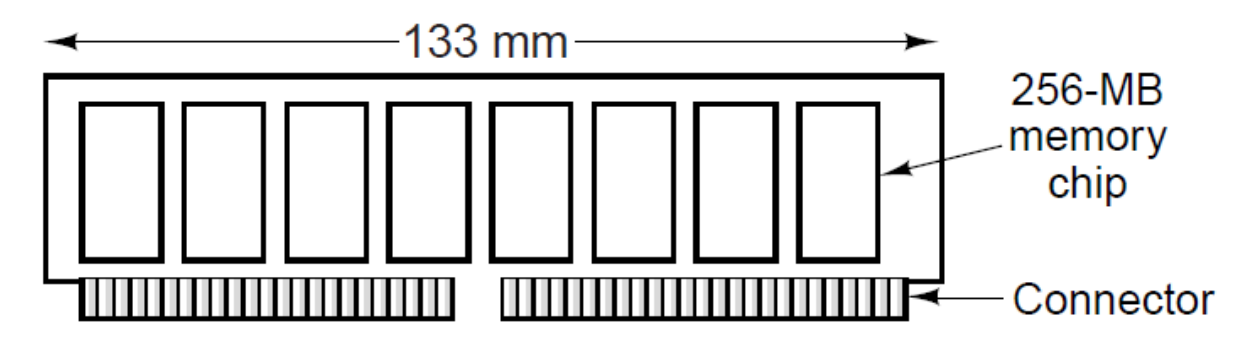

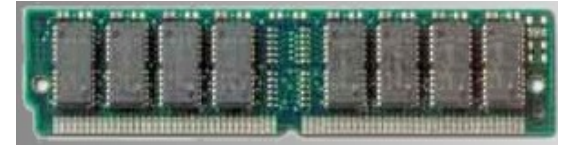

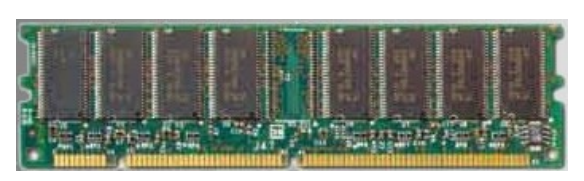

. 72 piedini, 32 bit, 8-16 chip, 128 MByte

**SIMM (Single Inline Memory Module)** 

- . A coppie nel Pentium (bus dati 64 bit)
- DIMM (Double Inline Memory Module)
	- 120/240 piedini, 64 bit, 8 chip, 256 MByte
- **SO-DIMM (Small Outline DIMM)** 
	- <sup>n</sup> Per notebook di dimensioni più piccole
- DDR, DDR2, DDR3, (M)DDR4 (Double Data Rate): introducono un meccanismo di pipeline nella lettura/scrittura, fino a 288 pin.
- <sup>n</sup> Alcune hanno bit di parità altre no

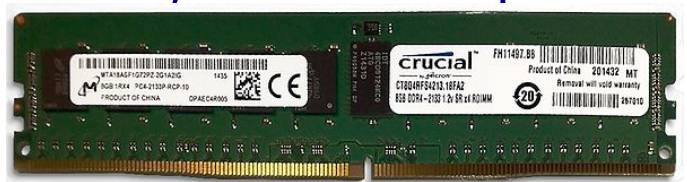

**US KINGMAX** 

KINGMAX

# DDR a confronto

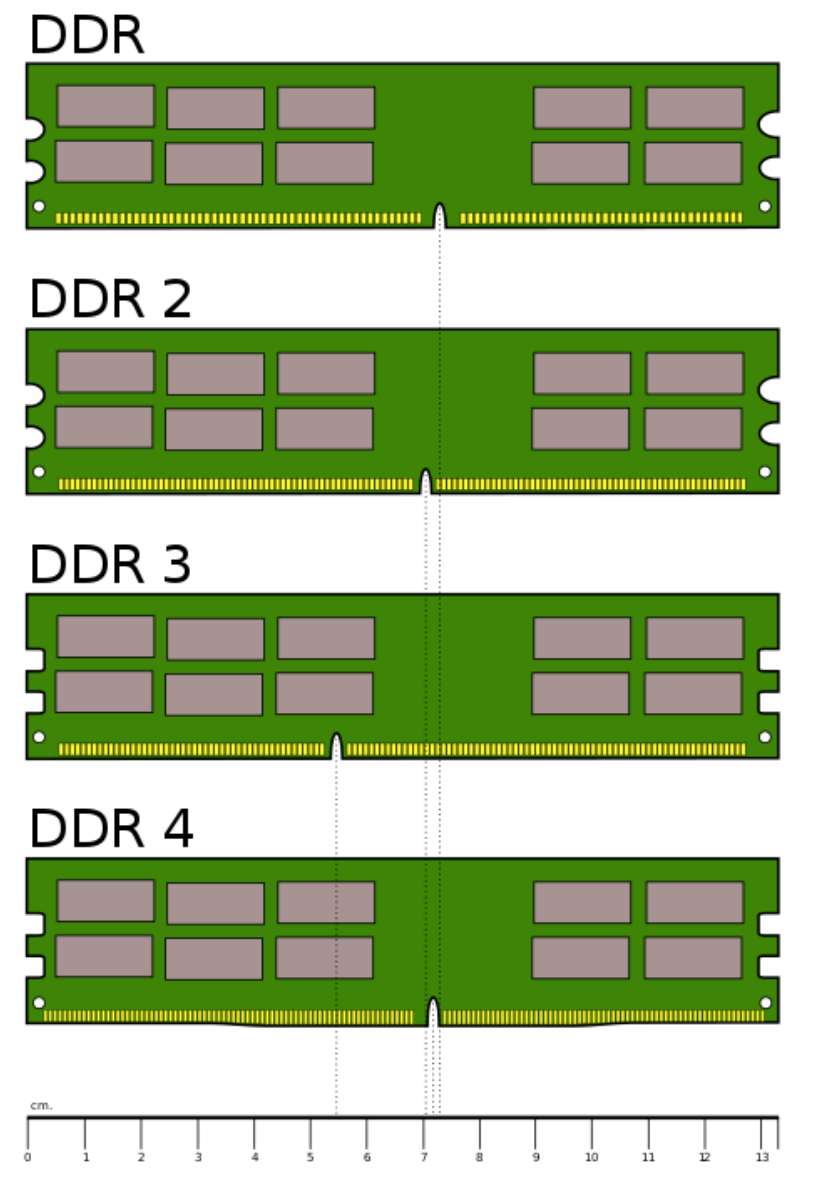

#### SO-DIMM DDR

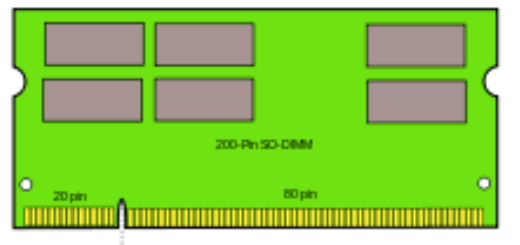

#### SO-DIMM DDR 2

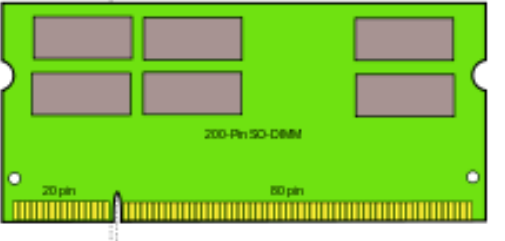

#### SO-DIMM DDR 3

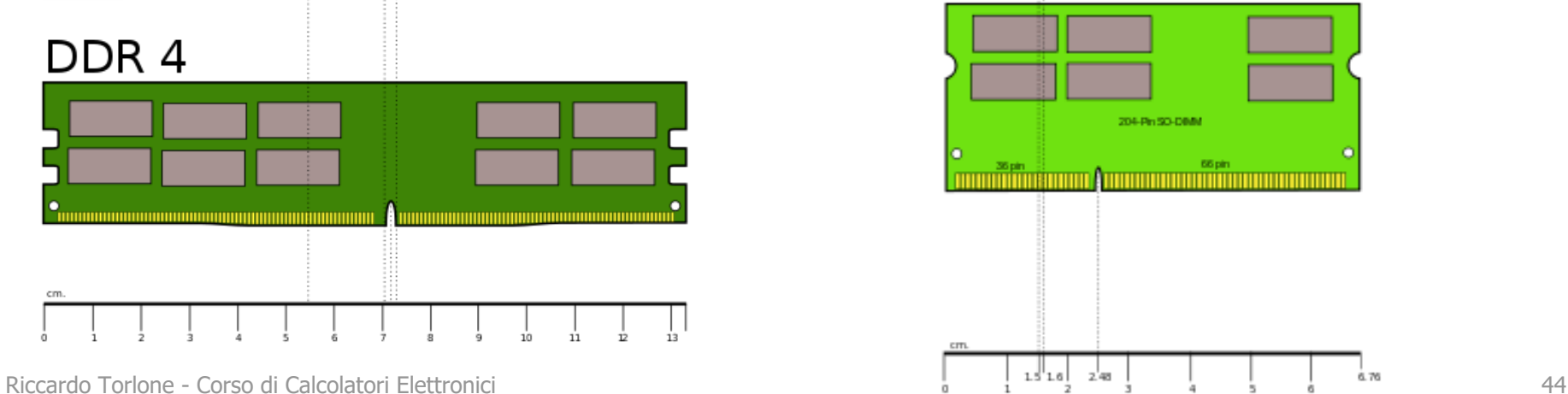

#### Gerarchie di memoria

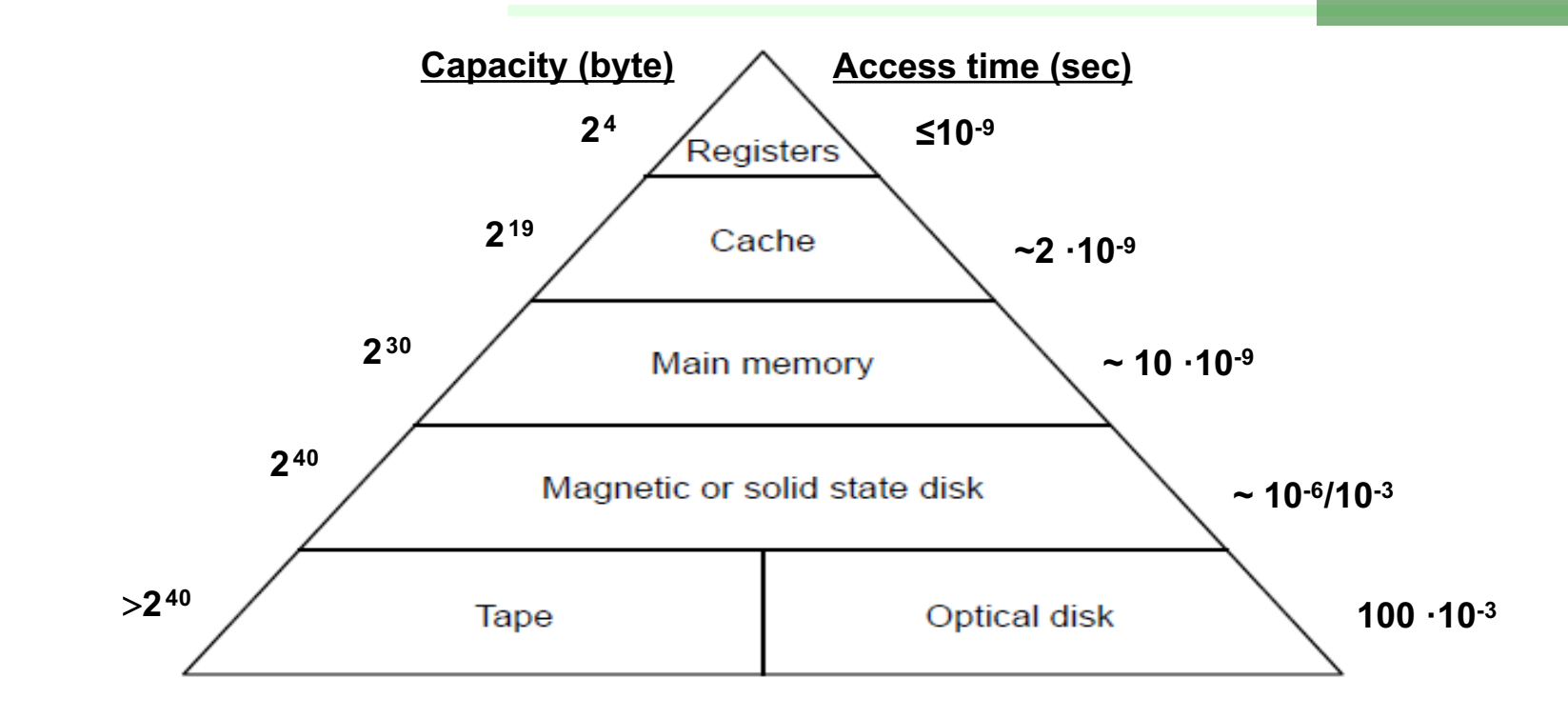

Scendendo nella gerarchia:

- <sup>n</sup> Cresce il *tempo di accesso*
- <sup>n</sup> Aumenta la *capacità*
- <sup>n</sup> Diminuisce il *costo per bit*

Solo il livello più alto della gerarchia è a contatto con la CPU Migrazione dei dati fra livelli della gerarchia

# Dischi magnetici

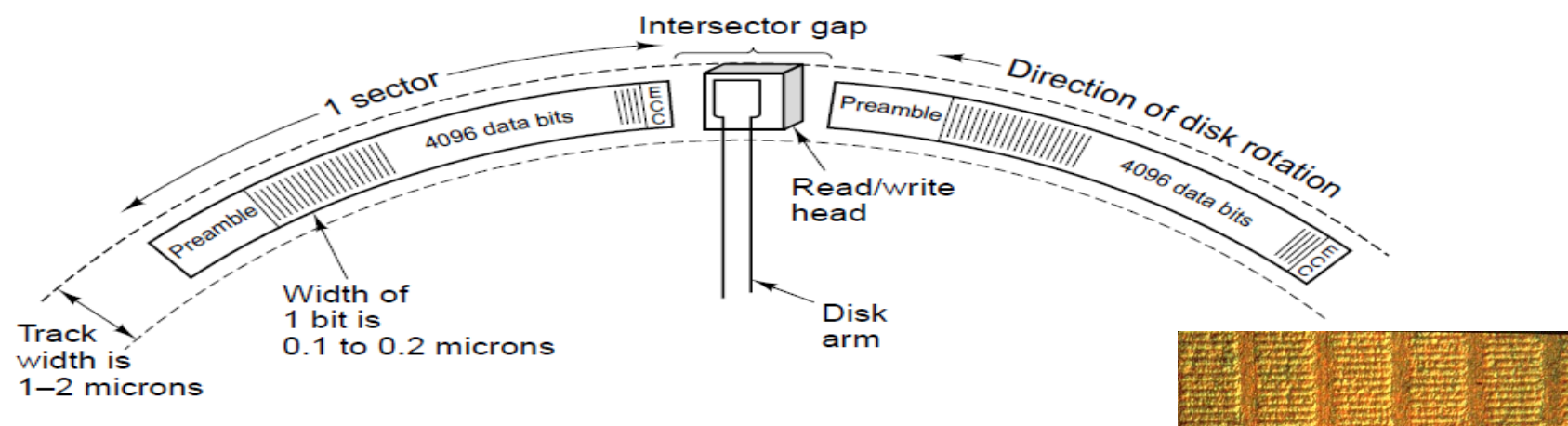

- <sup>n</sup> Dimensione: <10cm, Densità: 25Gb/cm
- <sup>n</sup> Registrazione seriale su *tracce* concentriche
- $\overline{\phantom{a}}$  50.000 tracce/cm (larghe  $\sim$ 200nm)
- <sup>n</sup> Dischi ad alta densità con bit registrati *perpendicolarmente*
- <sup>n</sup> Tracce divise in *settori* contenenti i dati, un *preambolo* e un *ECC* (Error-Correcting Code) (la *capacità formattata* scende del 15%)
- <sup>n</sup> Velocità di rotazione costante (5.400-10.800 RPM)
- <sup>n</sup> Velocità di trasferimento di 150 MB/sec (1 settore in 3.5 µsec)
- <sup>n</sup> *Burst rate*: velocità da quando la testina è sopra il primo bit
- <sup>n</sup> *Sustained rate*: velocità di trasferimento in un certo intervallo

# Dischi magnetici (2)

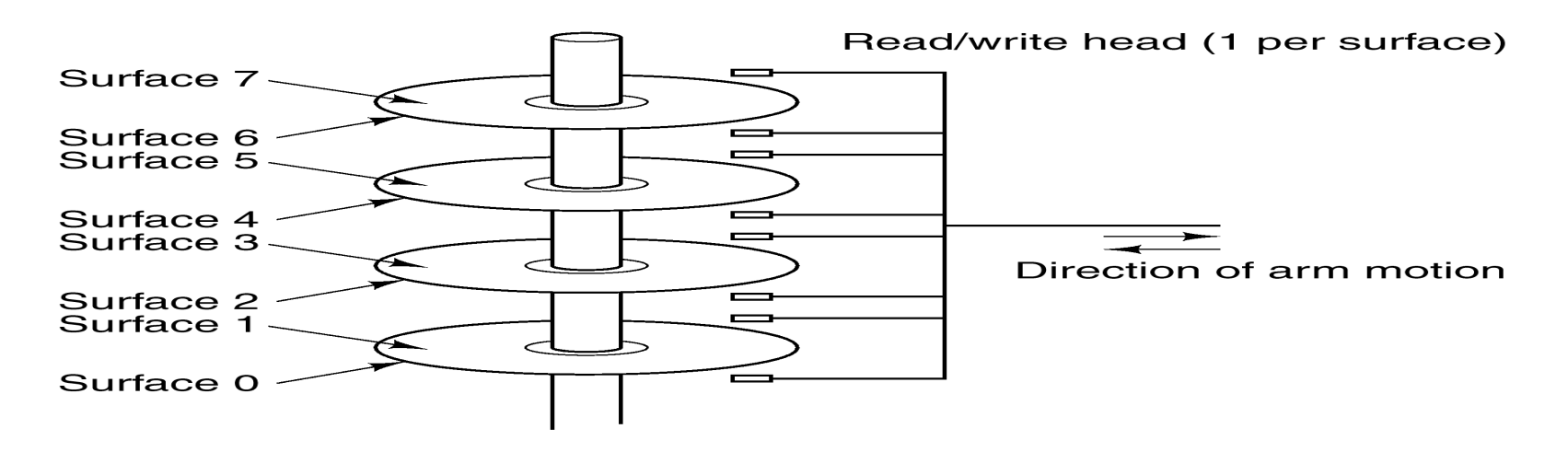

- <sup>n</sup> *Cilindro*: insieme di tracce sulla stessa verticale
- Tempo di seek t<sub>seek</sub>: spostamento delle testine sul cilindro desiderato, dipende in parte dalla distanza (~5-10ms)
- Tempo di latency t<sub>lat</sub>: spostamento sul settore desiderato  $(\sim$ 3-6ms)
- <sup>n</sup> Tempo di accesso:

$$
t_{acc} = t_{see} + t_{lat}
$$

## Organizzazione dei dati su disco

Densità di registrazione variabile con il raggio della traccia ( $\sim$  25 Gbit/cm)

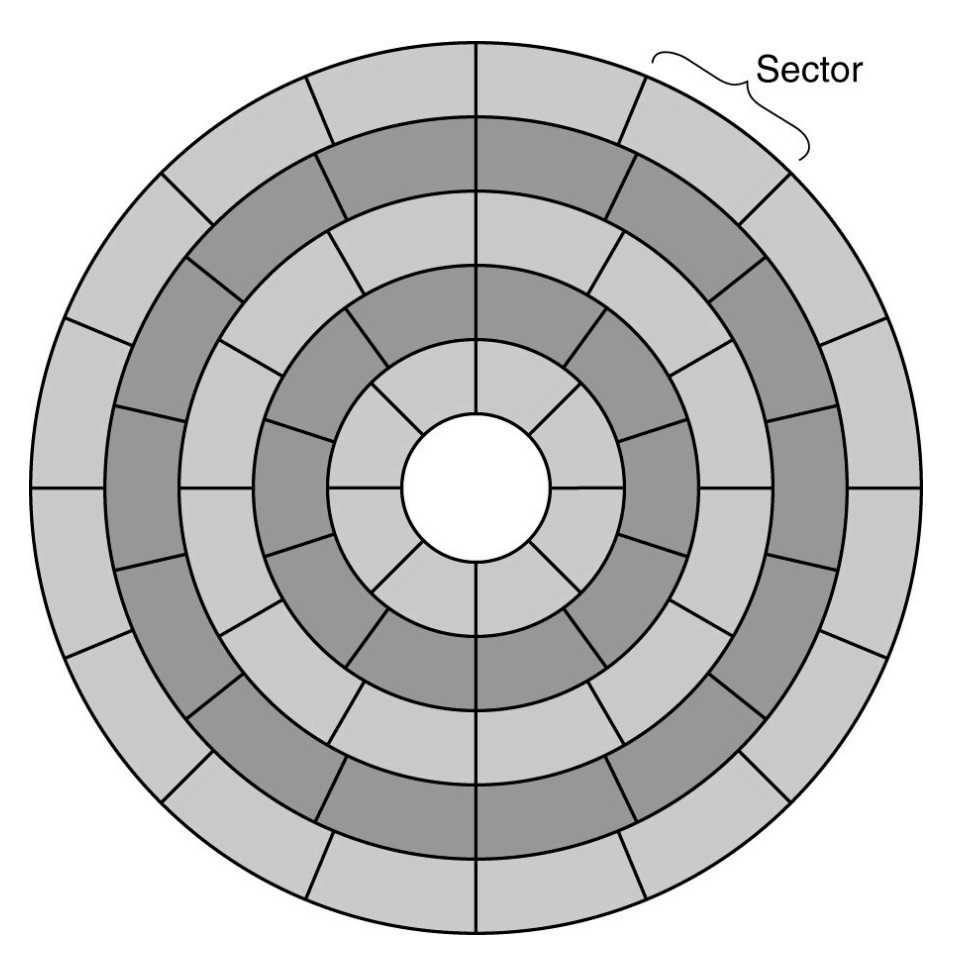

La gestione è fatta da **controllori di disco** (CPU specializzate)

## Un hard disk

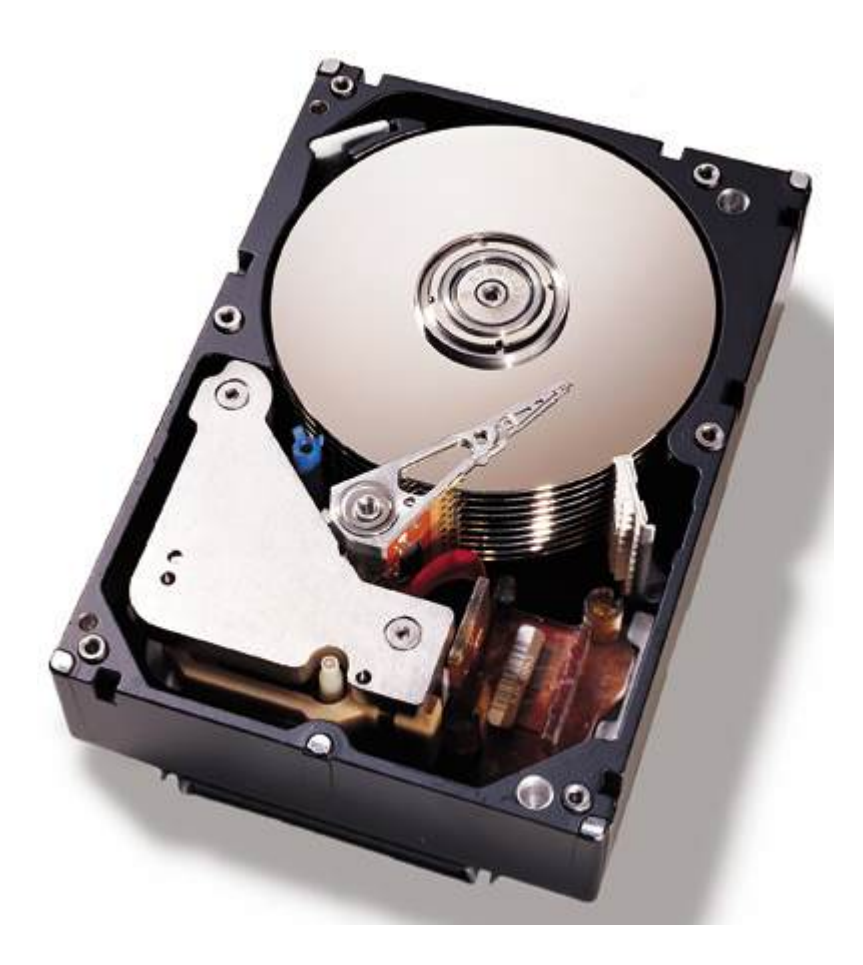

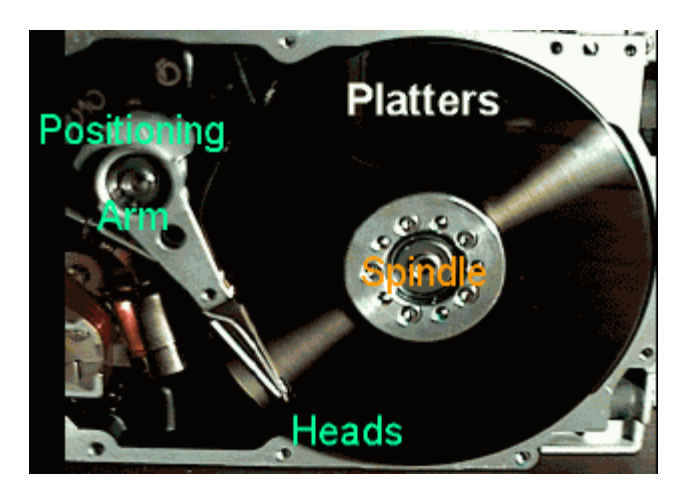

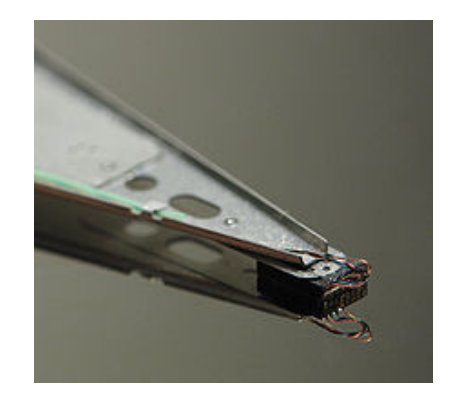

#### Dischi IDE e EIDE

#### <sup>n</sup> IDE: standard nato con il PC XT IBM

- <sup>n</sup> Limite di 16 testine, 63 settori e 1024 cilindri: in tutto 504 MB, transfer rate: ~4MB/sec
- <sup>n</sup> EIDE estende lo standard mediante lo schema LBA (Logical Block Addressing) che prevede 228 settori
	- Totale di  $2^{28} \times 2^{9}B = 128GB$
	- n 2 controllori 4 dischi per controllore
	- **u** transfer rate più alta  $\sim$ 17MB/sec
- <sup>n</sup> ATA-3 (AT Attachment) a 33MB/sec
- <sup>n</sup> ATAPI-5 (ATA PAcket Interface) a 66MB/sec
- <sup>n</sup> ATAPI-6 a 100MB/sec
	- LBA a 48 bit Massimo:  $2^{48} \times 2^{9}B = 128PB$
- <sup>n</sup> ATAPI-8 e successivi: basato su SATA (Serial ATA)
	- <sup>n</sup> connettori a meno bit (da 80 a 7), tensioni più basse (0.5V), velocità maggiori (>500MB/sec)
- **SCSI: Controller e interfaccia più intelligente, Bus con** connessione *daisy chain,* versione moderna: Serial attached SCSI (>10Gb/sec)

## Dischi RAID

Problema: miglioramento lento delle prestazioni dei dischi  $(1970: t_{seek}=50ms; 2018: t_{seek}=5-10ms)$ 

Soluzione: **RAID** (Redundant Array of Inexpensive Disks)

- <sup>n</sup> Dividere i dati su più dischi
- <sup>n</sup> Parallelizzare l'accesso
- **Aumentare il data rate**
- **Introdurre una resistenza ai guasti**

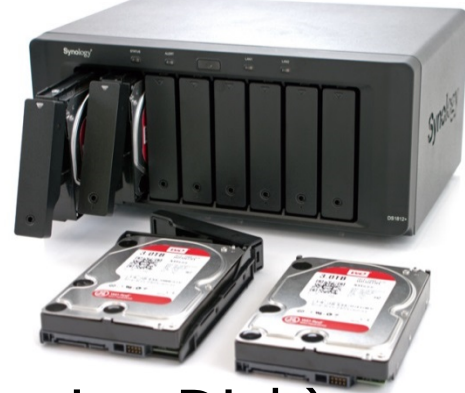

Contrapposti a **SLED** (Single Large Expensive Disk)

**Data Striping**: dati consecutivi nello stesso file vengono "affettati" e disposti su dischi diversi, dai quali possono essere letti (e scritti) in parallelo

#### RAID Level 0 e Level 1

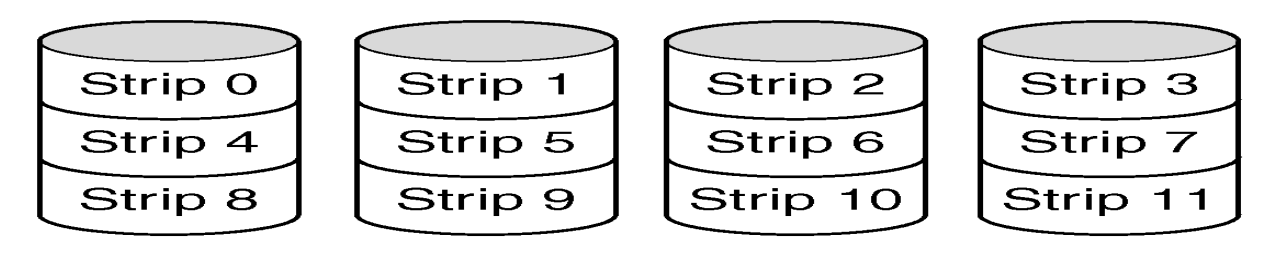

- <sup>n</sup> Su n dischi si può guadagnare un fattore n sia in lettura che in scrittura
- **Lo MTBF (***Mean Time Between Failures***) peggiora**
- <sup>n</sup> Non c'è ridondanza: non è un vero RAID

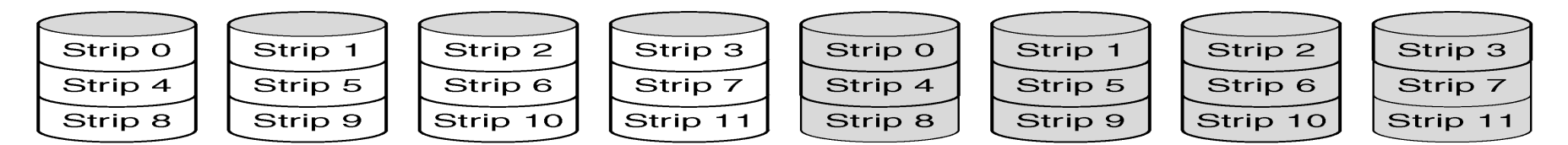

- § Ciascun disco è duplicato: shadowing
- § Ottime prestazioni soprattutto in lettura: molte possibilità di bilanciare carico
- § Eccellente resistenza ai guasti
- § Supportato anche da vari SO (Es. Windows)

## RAID Level 2

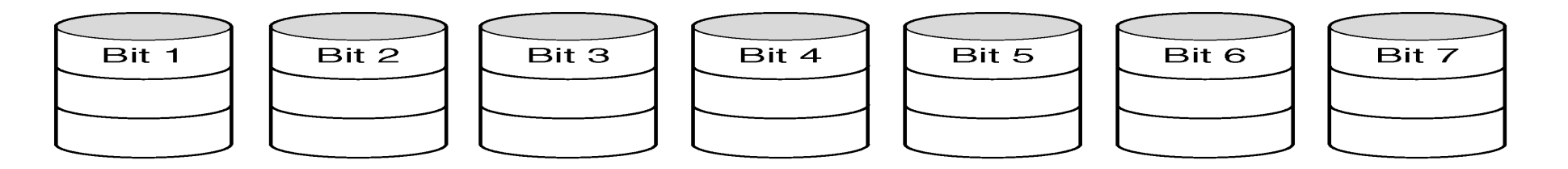

- **s** Striping a livello di word o di byte
- <sup>n</sup> Esempio: un *nibble* (mezzo byte) più 3 bit: codice di Hamming a 7 bit
- **Registrazione ad 1 bit per ogni disco**
- <sup>n</sup> Rotazione dei dischi sincronizzata
- **Resiste a guasti semplici**
- **Guadagna un fattore 4 in read e write**
- <sup>n</sup> Forte *overhead* (nell'esempio 75%)
- <sup>n</sup> Ha senso con molti dischi:
	- **32 bit+(6+1) parità**  $\Rightarrow$  39 dischi
	- Overhead del 19%
	- **Guadagna un fattore 32 in read e write**

#### RAID Level 3

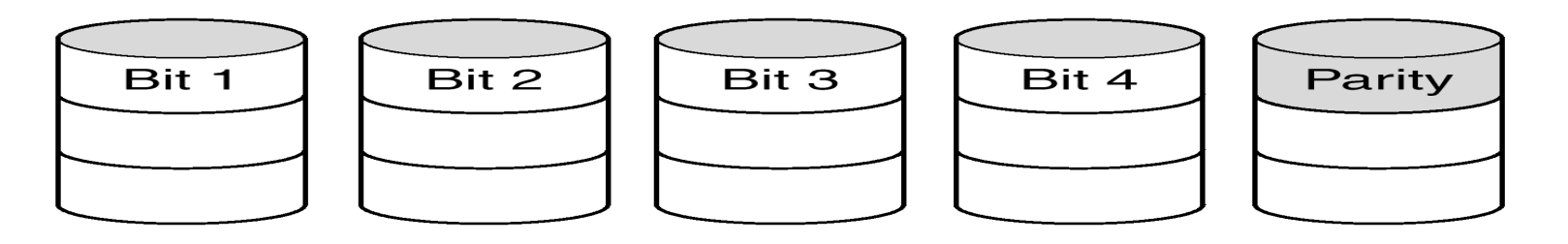

- <sup>n</sup> Versione semplificata di RAID 2
- <sup>n</sup> Resiste a guasti semplici! Il bit di parità, *sapendo quale drive è rotto*, consente la correzione
- <sup>n</sup> *Overhead* abbastanza contenuto

*RAID 2 e 3 offrono un'eccellente data rate ma permettono di gestire solo una operazione su disco per volta perché ciascuna operazione coinvolge tutti i dischi*

#### RAID 4 e RAID 5

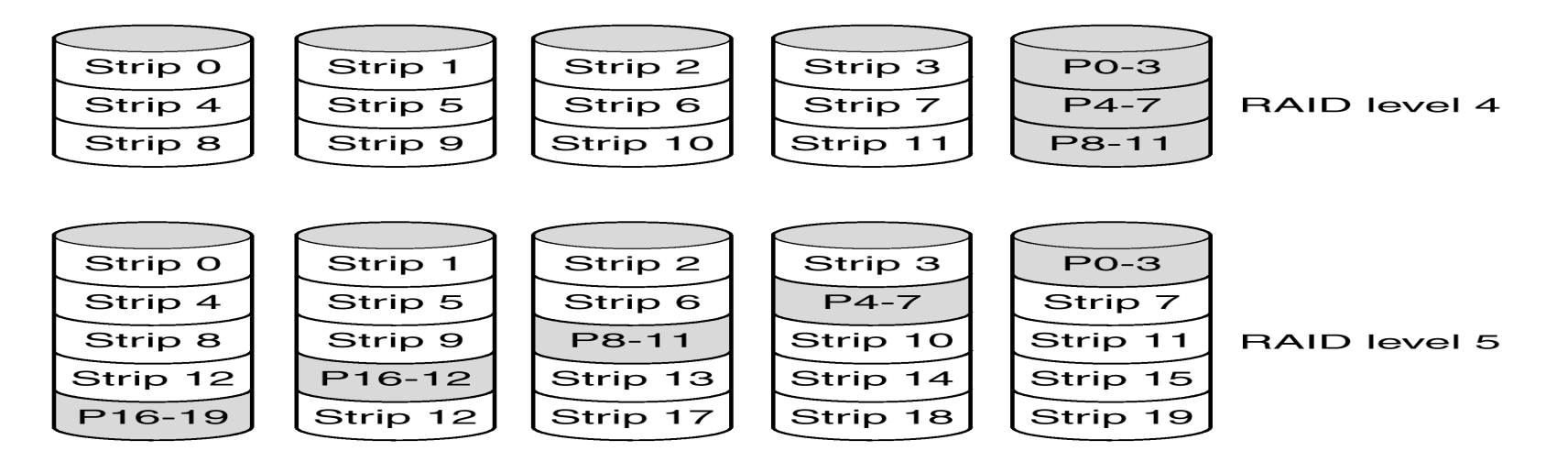

- <sup>n</sup> *Striping* a livello di blocco: drive non sincronizzati
- <sup>n</sup> RAID 4: la *strip* nell'ultimo disco contiene i bit di parita dell'insieme di bit omologhi di tutte le altre *strip*
- <sup>n</sup> Resiste a guasti singoli (vedi RAID 3)
- <sup>n</sup> Se una sola *strip* è scritta occorre leggere tutte le altre per calcolare la parità
- Il disco di parità è il collo di bottiglia
- <sup>n</sup> RAID 5 distribuisce le *strip* di parità

# Unità a stato solido (SSD)

- <sup>n</sup> Basata sul fenomeno "Hot-carrier injection" dei transistor
- <sup>n</sup> Celle di memoria flash a stato solido
- **n** Montate sopra un normale transistor
- <sup>n</sup> Applicando una tensione al CG:
	- Il FG si carica (no alimentazione)
	- <sup>n</sup> Aumenta la tensione di commutazione
	- <sup>n</sup> Test di commutazione a basso voltaggio
- Tempi di trasferimento: >200MB/sec
- <sup>n</sup> Adatto a dispositivi mobili
- Costi più alti:  $\sim$ 1c/GB  $\rightarrow$   $\sim$ 1€/GB
- $M$  Maggiore "failure rate":  $\sim$  100.000 Write
- <sup>n</sup> Wear leveling: distribuzione uniforme delle scritture sulle celle dell'unità
- <sup>n</sup> Aumento di capacità con celle multilivello
- <sup>n</sup> Versione moderna: 3D XPoint

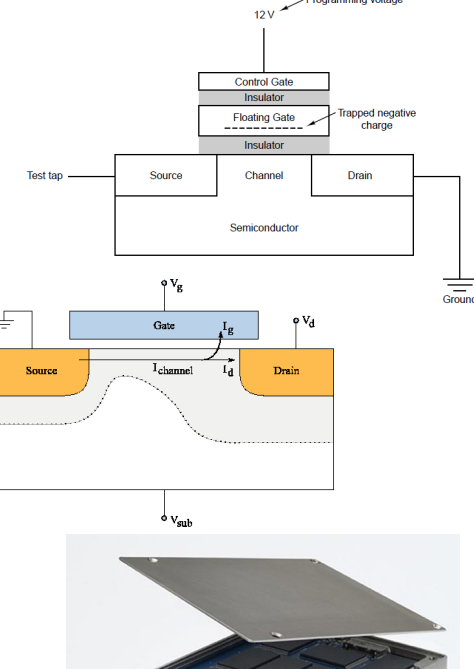

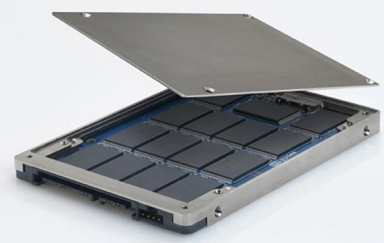

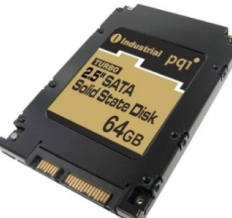

# Dispositivi di I/O

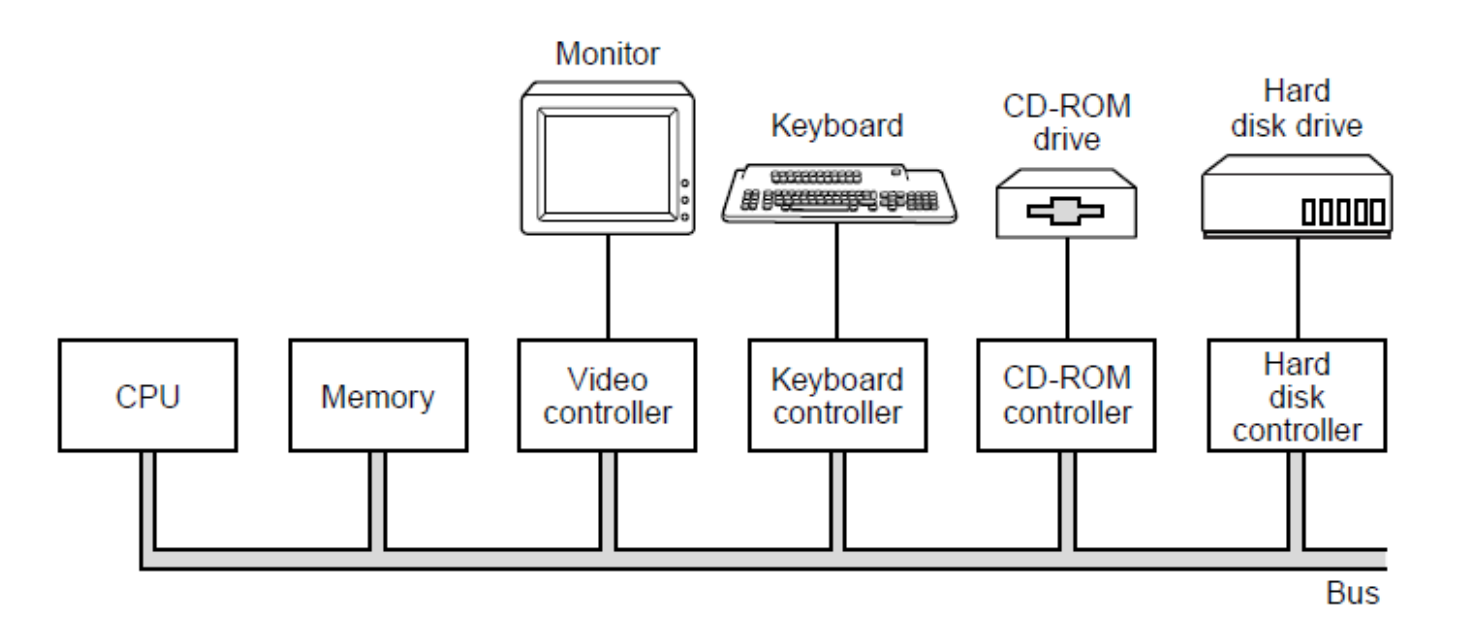

- <sup>n</sup> I dispositivi di I/O sono connessi al bus tramite *controller*
- <sup>n</sup> I controller gestiscono autonomamente i trasferimenti da e per la memoria: DMA (Direct Memory Access)
- <sup>n</sup> Possono comunicare con la CPU tramite le *interruzioni*
- Il bus è condiviso da CPU e controller, e gli accessi sono regolati da un arbitro

## Struttura fisica del PC

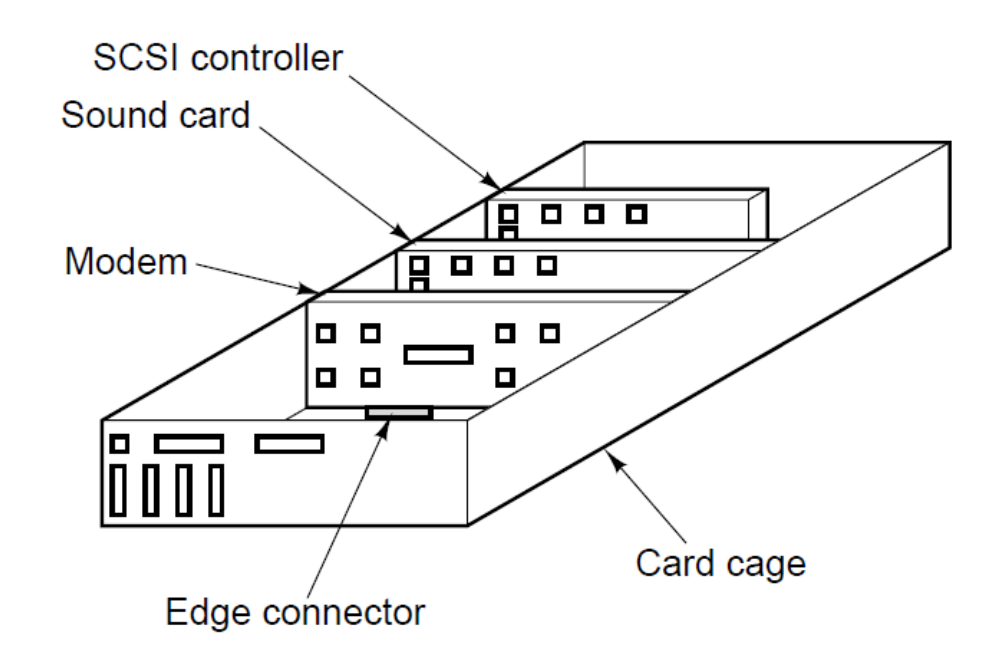

- <sup>n</sup> La base della struttura è costituita dalla *Scheda Madre (Mother Board)*
- <sup>n</sup> Sulla scheda madre sono la CPU, il *Chipset,* il bus e vari connettori per la memoria e i dispositivi di I/O
- Il bus è costituito da una serie di piste sul circuito stampato
- <sup>n</sup> Spesso sono presenti più bus, secondo diversi standard
- Le schede di I/O vengono inserite nei connettori

## Una schema madre

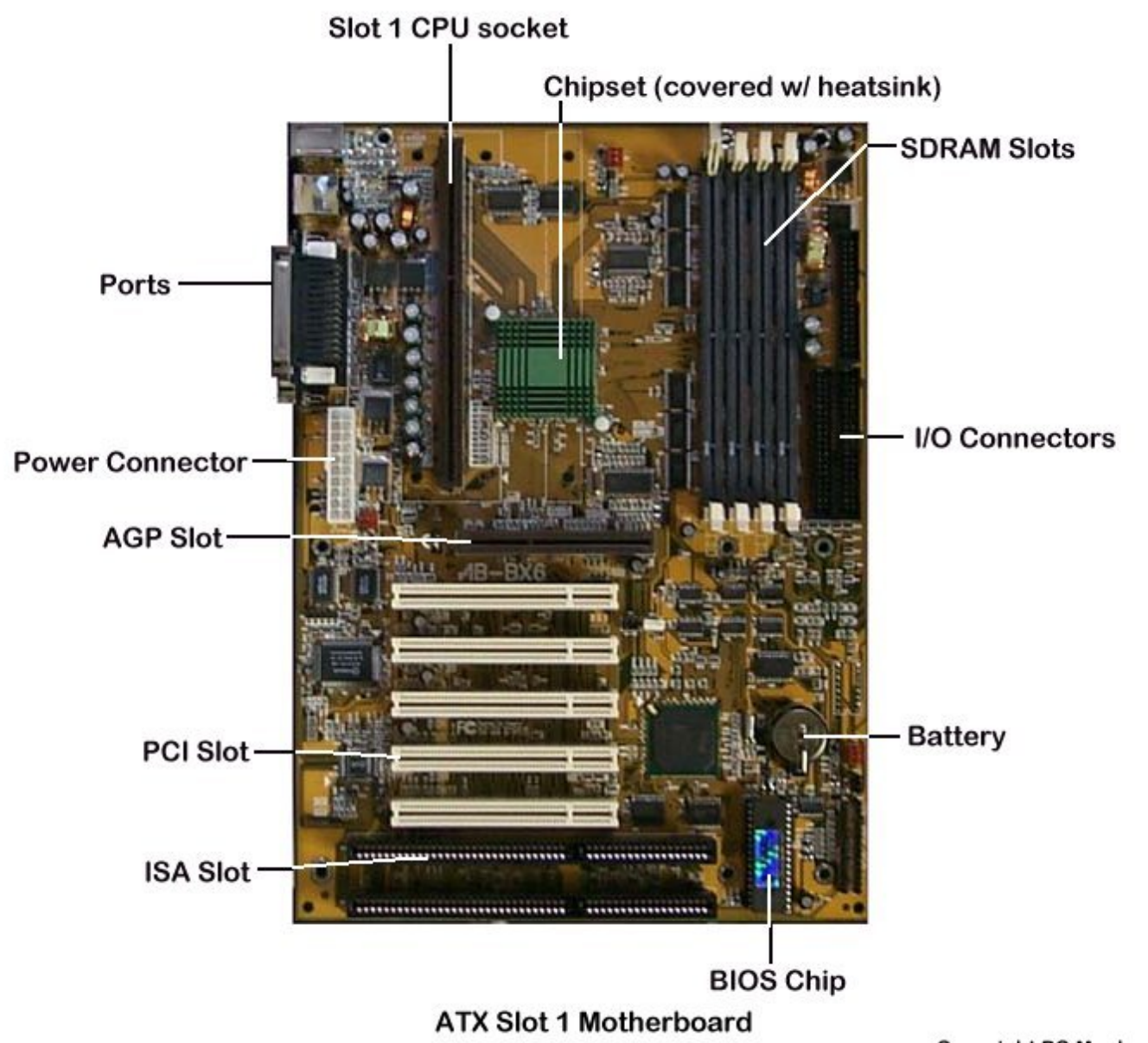

#### Scheda madre "moderna"

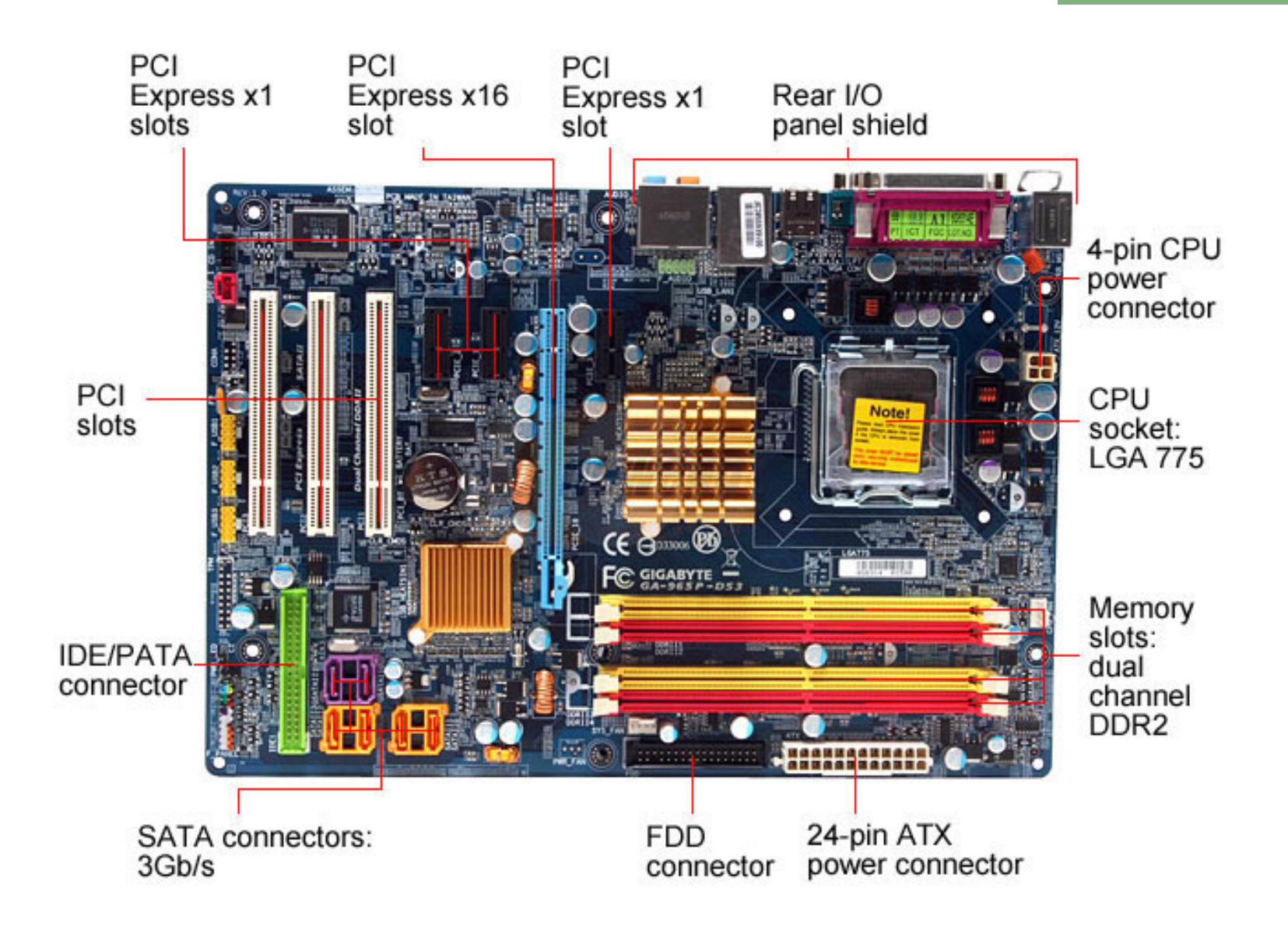

#### Esercizio 3

Si consideri una CPU con pipeline a 6 stadi che lavora a una frequenza di 400 Mhz e in cui ogni stadio viene eseguito in un ciclo di clock; indicare se le seguenti affermazioni sono vere o false.

- **A regime vERO dizioni ideali la CPU completa un'istruzione ogni** 2.5 nsec. VERO
- Una istruzione richiede 10 nsec per esse FALSO uita.
- **.** L'ampie FALSO anda d<u>ella CP</u>U è di 500 MIPS.
- La latenza della CPU è VERO isec.
- In linea di principio, se la freque verso clock aumenta a 800 Mhz si raddoppia l'ampiezza di banda. VERO
- In linea di principio, verco requenza del clock scende a 200 Mhz si raddoppia la latenza. VERO
- Il tempo di esecuzione di un VERO amma di 3 istruzioni è di 20 nsec.
- n In linea di principio, togliendo uno stadio si aumenta la latenza e si diminuisce l'al FALSO di banda.

#### Esercizio 4

Si consideri un programma che confronta il contenuto di una variabile X con tutti gli elementi di un vettore di interi A. Il vettore è composto da 5 elementi di 4 byte memorizzati in locazioni contigue della memoria principale mentre X è memorizzato in un'altra zona della memoria principale. L'esecuzione del programma avviene su un microprocessore che dispone di una cache con tempo di accesso di 2 nsec e di una memoria con tempo di accesso di 20 nsec. Si assuma che i trasferimenti tra memoria e cache avvengano per blocchi di 16B.

- <sup>n</sup> Indicare la percentuale di successo nell'accesso alla cache (cache hit ratio) per la variabile X
- Indicare il tempo necessario per il primo accesso alla variabile X, espresso in nanosecondi.
- Indicare il tempo medio di accesso alla variabile X, espresso in nanosecondi.
- <sup>n</sup> Indicare il cache hit ratio complessivo (percentuale globale di successo nell'accesso alla cache) e il tempo medio di accesso alla memoria del programma;
- <sup>n</sup> Assumendo che il confronto di due elementi sia eseguito dal microprocessore in 1 nsec, indicare il tempo complessivo necessario all'esecuzione del programma, espresso in nanosecondi.

Si consideri un programma che confronta il contenuto di una variabile X con tutti gli elementi di un vettore di interi A. Il vettore è composto da 5 elementi di 4 byte memorizzati in locazioni contigue della memoria principale mentre X è memorizzato in un'altra zona della memoria principale. L'esecuzione del programma avviene su un microprocessore che dispone di una cache con tempo di accesso di 2 nsec e di una memoria con tempo di accesso di 20 nsec. Si assuma che i trasferimenti tra memoria e cache avvengano per blocchi di 16B.

<sup>n</sup> Indicare la percentuale di successo nell'accesso alla cache (cache hit ratio) per la variabile X

Si consideri un programma che confronta il contenuto di una variabile X con tutti gli elementi di un vettore di interi A. Il vettore è composto da 5 elementi di 4 byte memorizzati in locazioni contigue della memoria principale mentre X è memorizzato in un'altra zona della memoria principale. L'esecuzione del programma avviene su un microprocessore che dispone di una cache con tempo di accesso di 2 nsec e di una memoria con tempo di accesso di 20 nsec. Si assuma che i trasferimenti tra memoria e cache avvengano per blocchi di 16B.

Indicare il tempo necessario per il primo accesso alla variabile X, espresso in nanosecondi.

Si consideri un programma che confronta il contenuto di una variabile X con tutti gli elementi di un vettore di interi A. Il vettore è composto da 5 elementi di 4 byte memorizzati in locazioni contigue della memoria principale mentre X è memorizzato in un'altra zona della memoria principale. L'esecuzione del programma avviene su un microprocessore che dispone di una cache con tempo di accesso di 2 nsec e di una memoria con tempo di accesso di 20 nsec. Si assuma che i trasferimenti tra memoria e cache avvengano per blocchi di 16B.

<sup>n</sup> Indicare il tempo medio di accesso alla variabile X, espresso in nanosecondi.

Si consideri un programma che confronta il contenuto di una variabile X con tutti gli elementi di un vettore di interi A. Il vettore è composto da 5 elementi di 4 byte memorizzati in locazioni contigue della memoria principale mentre X è memorizzato in un'altra zona della memoria principale. L'esecuzione del programma avviene su un microprocessore che dispone di una cache con tempo di accesso di 2 nsec e di una memoria con tempo di accesso di 20 nsec. Si assuma che i trasferimenti tra memoria e cache avvengano per blocchi di 16B.

<sup>n</sup> Indicare il cache hit ratio complessivo (percentuale globale di successo nell'accesso alla cache) e il tempo medio di accesso alla memoria del programma;

Si consideri un programma che confronta il contenuto di una variabile X con tutti gli elementi di un vettore di interi A. Il vettore è composto da 5 elementi di 4 byte memorizzati in locazioni contigue della memoria principale mentre X è memorizzato in un'altra zona della memoria principale. L'esecuzione del programma avviene su un microprocessore che dispone di una cache con tempo di accesso di 2 nsec e di una memoria con tempo di accesso di 20 nsec. Si assuma che i trasferimenti tra memoria e cache avvengano per blocchi di 16B.

<sup>n</sup> Assumendo che il confronto di due elementi sia eseguito dal microprocessore in 1 nsec, indicare il tempo complessivo necessario all'esecuzione del programma, espresso in nanosecondi.

#### Esercizio 5

Illustrare la composizione e funzionamento di un'unità RAID di 200 GB (spazio utilizzabile di memoria fisica) e con blocchi (strip) di 512 KB, con riferimento:

(A) ad una configurazione di livello 1 con 4 dischi, (B) ad una configurazione di livello 2, (C) ad una configurazione di livello 4 con 5 dischi e (D) ad una configurazione di livello 5 con 3 dischi.

Indicare in entrambi i casi la dimensione effettiva di memoria fisica necessaria per la realizzazione (in numero di byte).

#### Soluzione esercizio 5

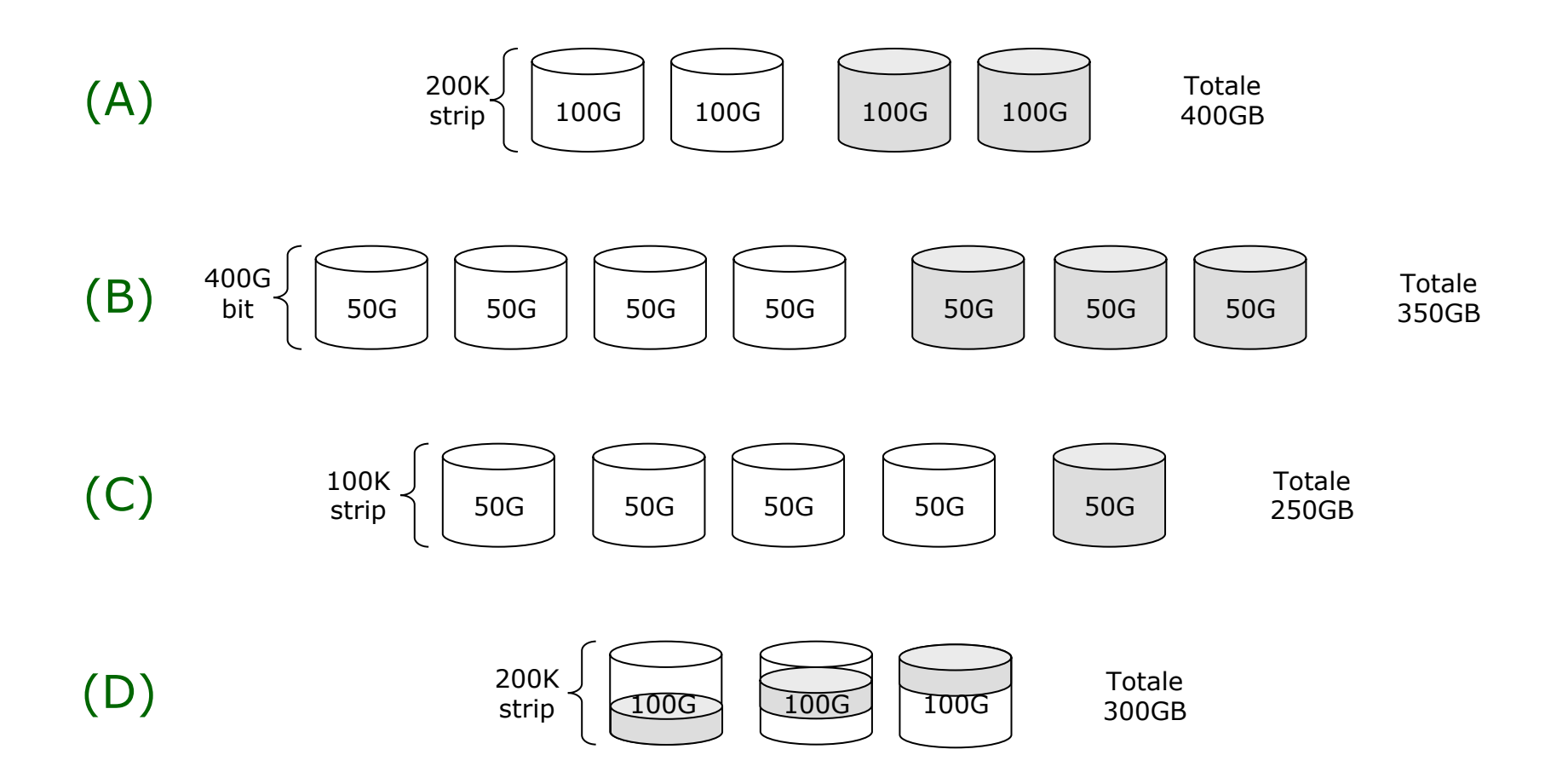